#### **Q1 Which of the following user categories would describe you best?**

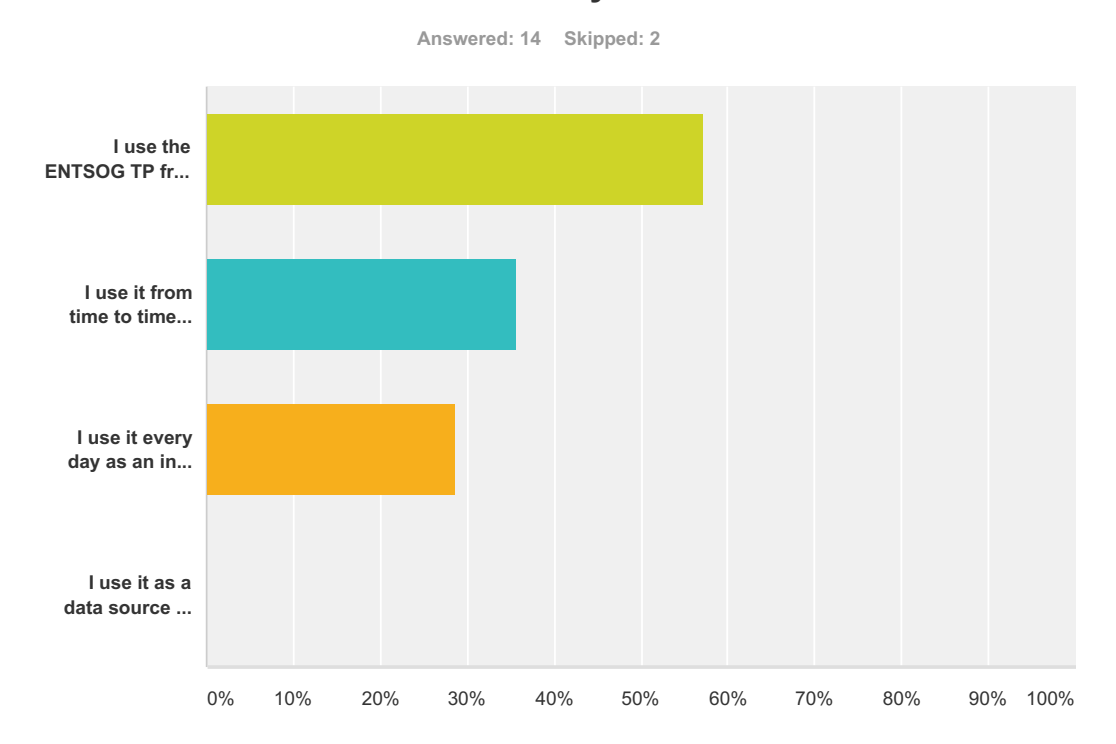

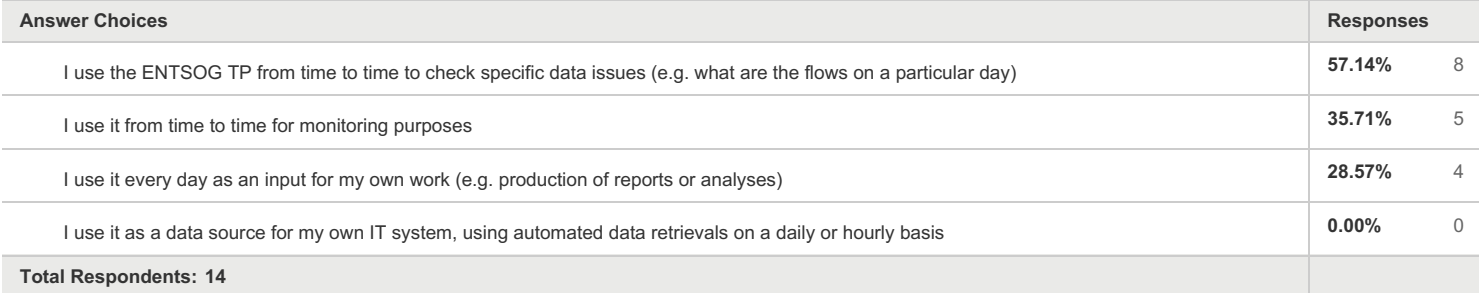

## **Q2 Could you precise your background/business area?**

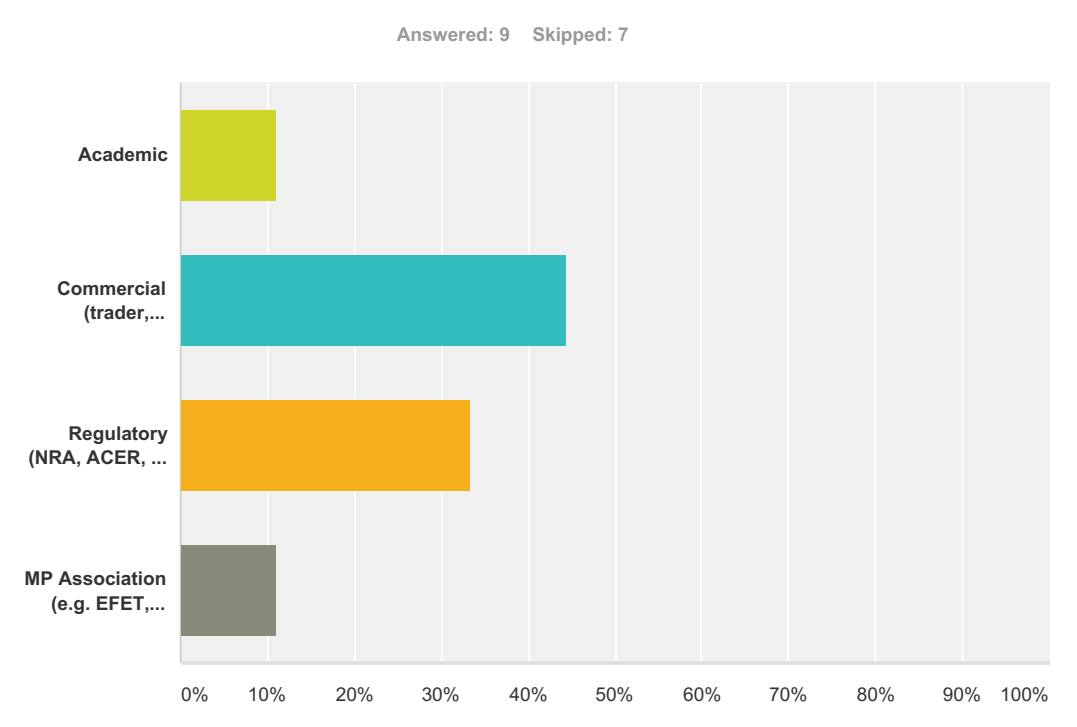

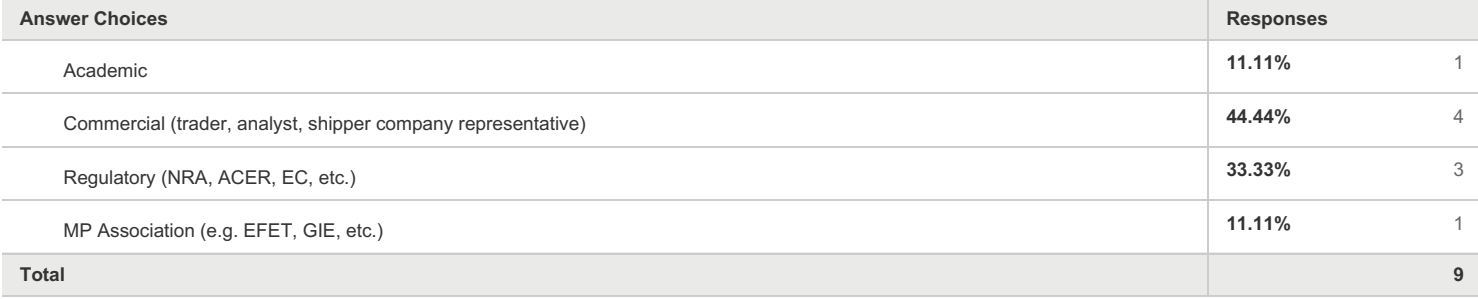

#### **Q3 Have you participated to the previous survey run in May-June 2016?**

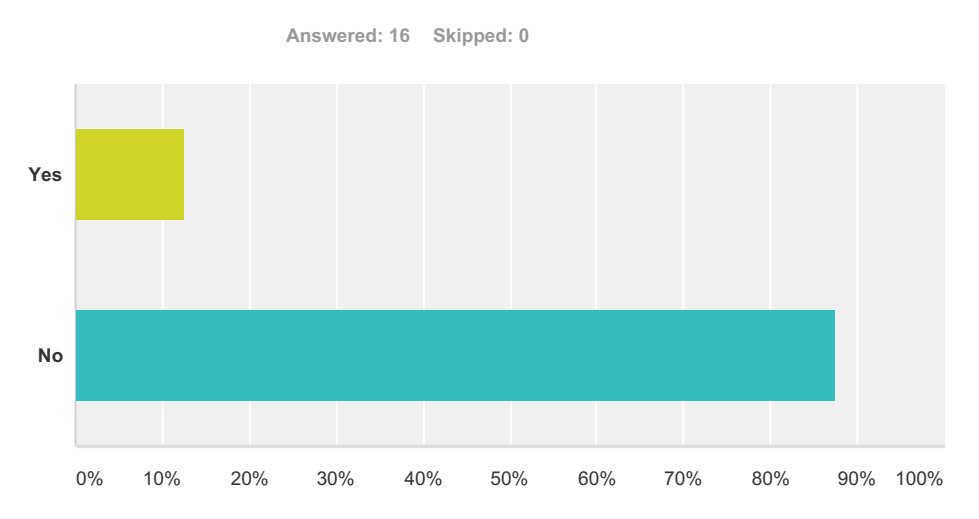

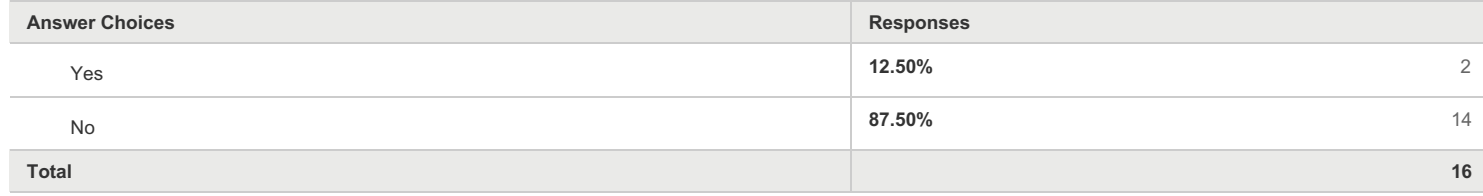

#### **Q5 How do you evaluate the usefulness of the data and tools provided by the ENTSOG TP? (rate 1 - 5; 5 being very useful)**

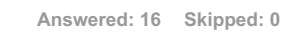

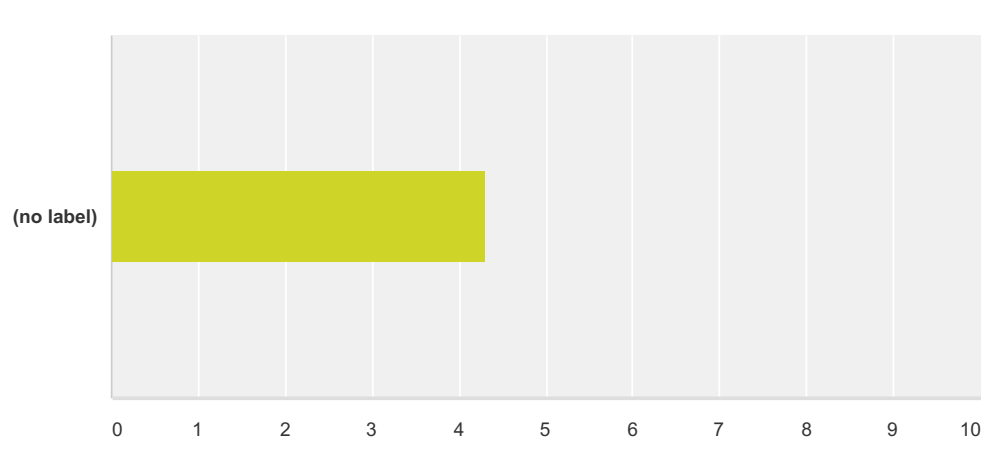

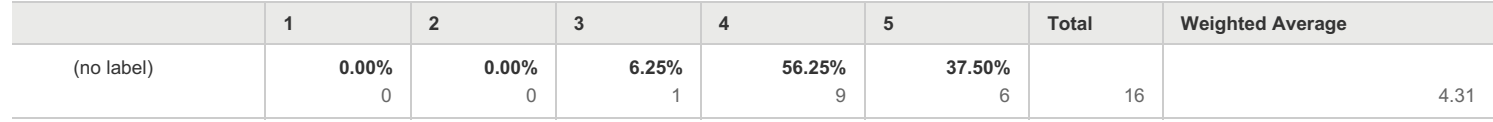

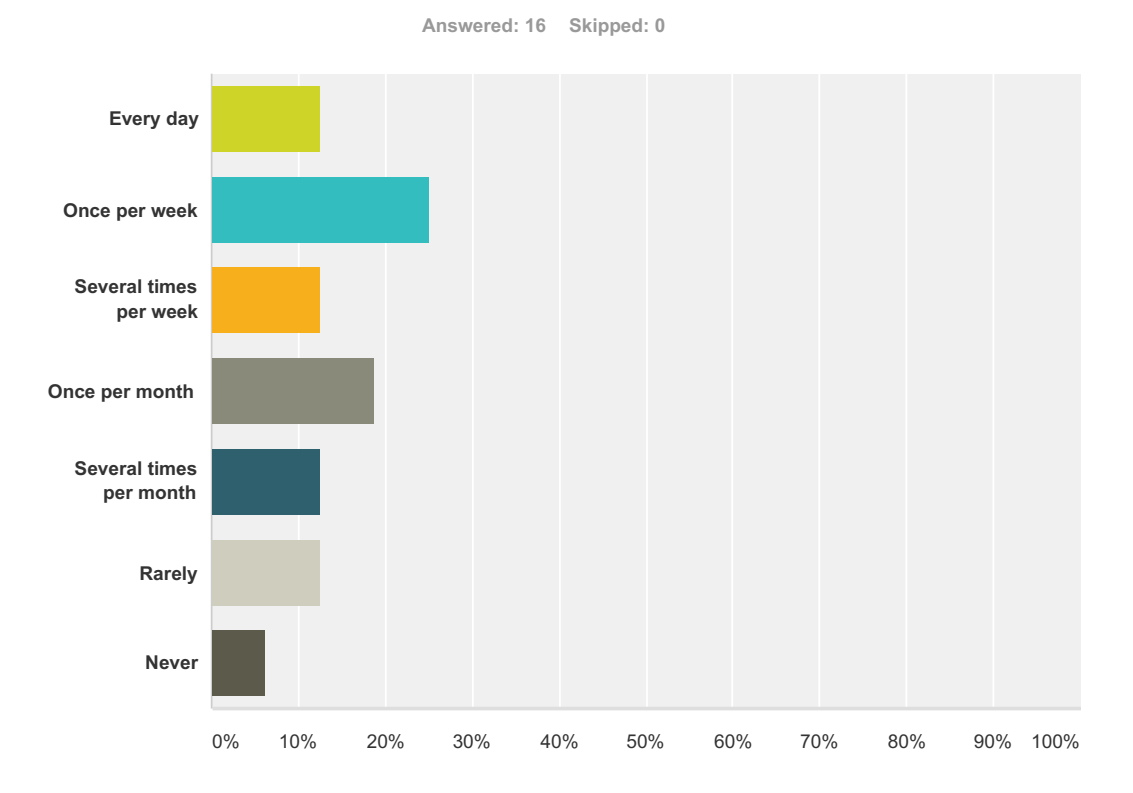

## **Q7 How often do you use the TP Map?**

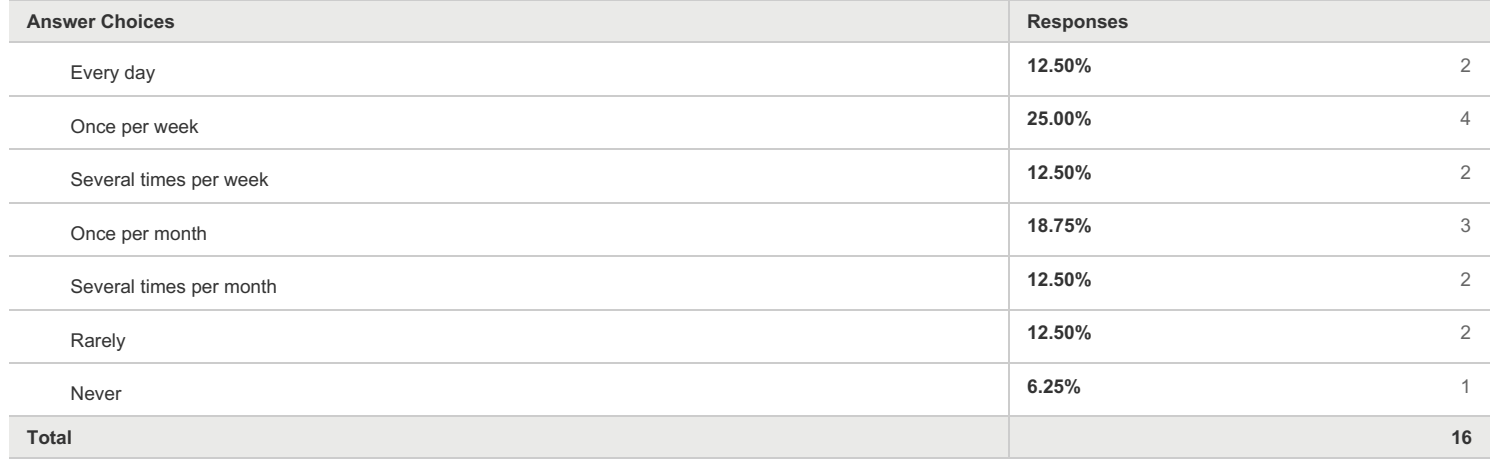

## **Q9 How do you evaluate the usefulness of the map? (rate 1 - 5; 5 being very useful)**

**Answered: 15 Skipped: 1**

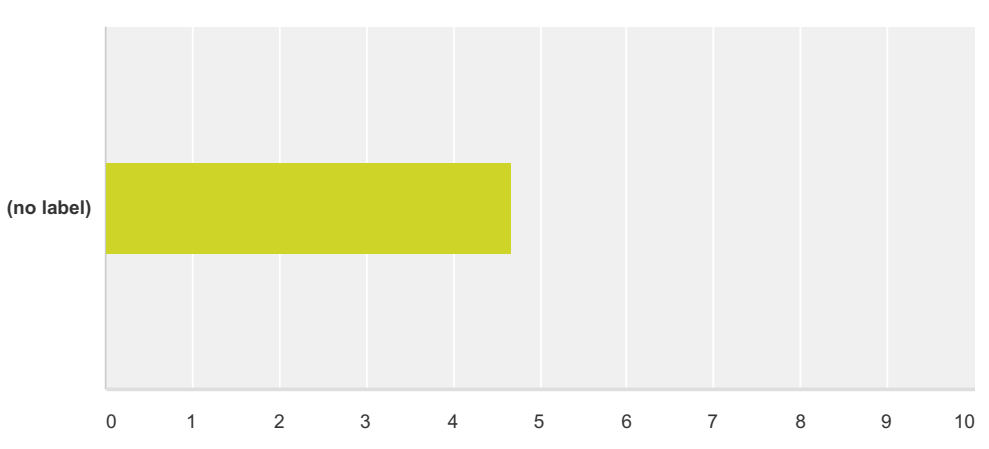

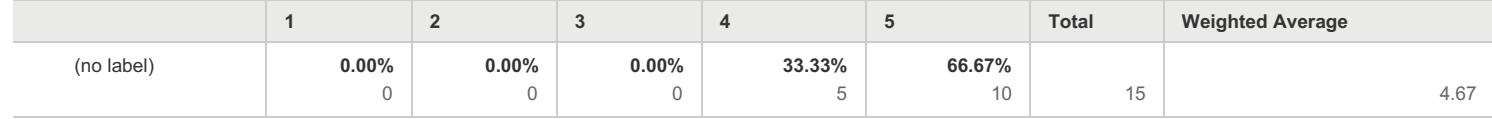

#### **Q10 How do you evaluate the userfriendliness of the map? (rate 1 - 5; 5 being very user-friendly)**

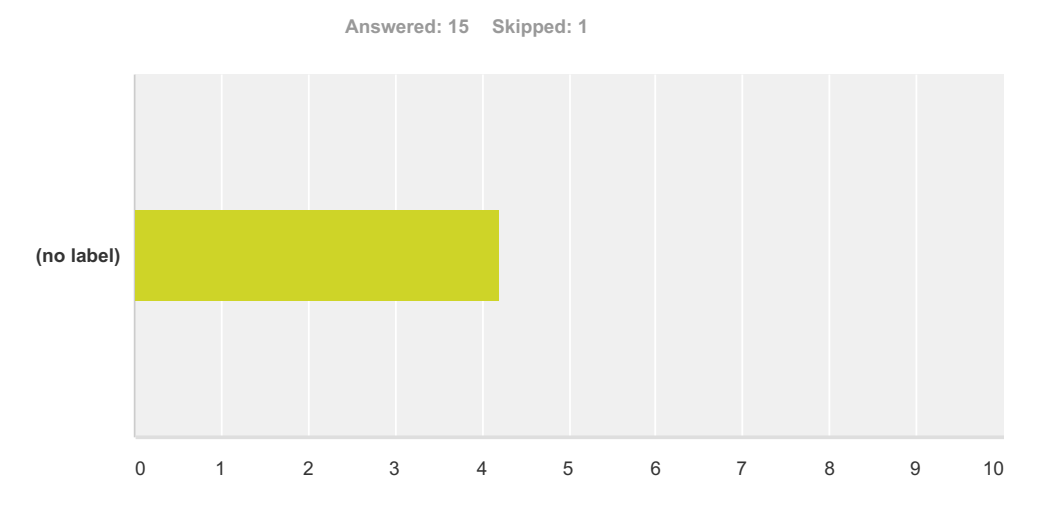

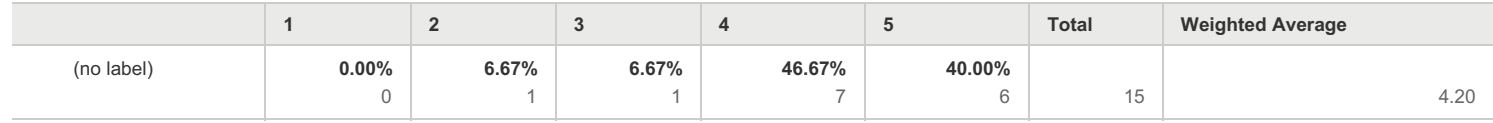

#### **Q12 How helpful are the display settings and filtering options of the map? (rate 1 - 5; 5 being very helpful)**

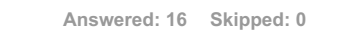

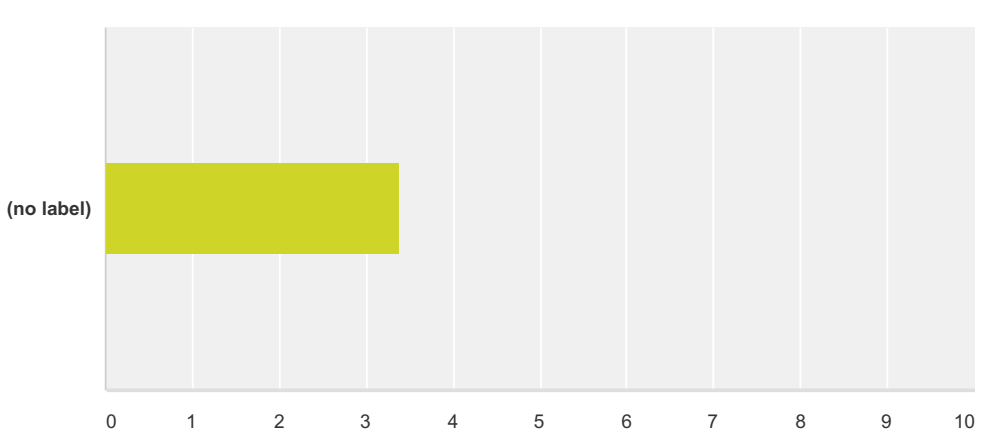

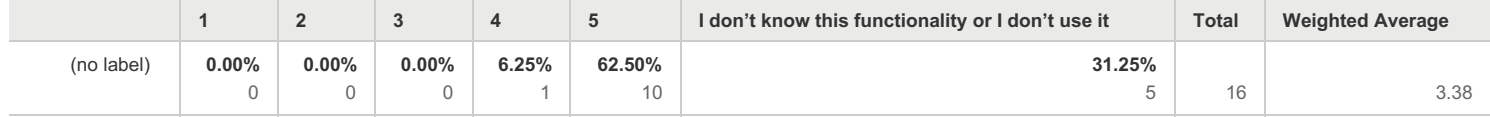

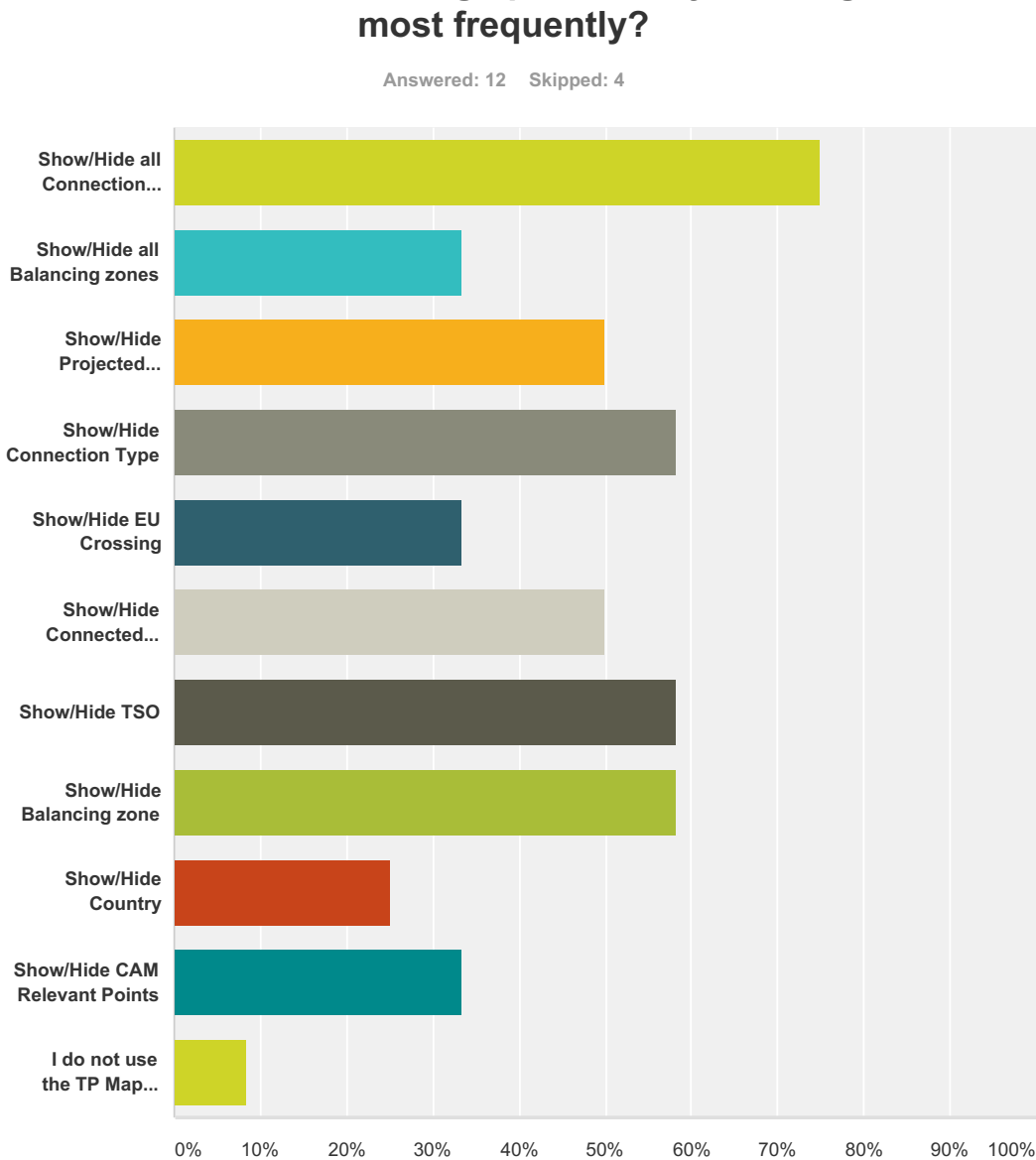

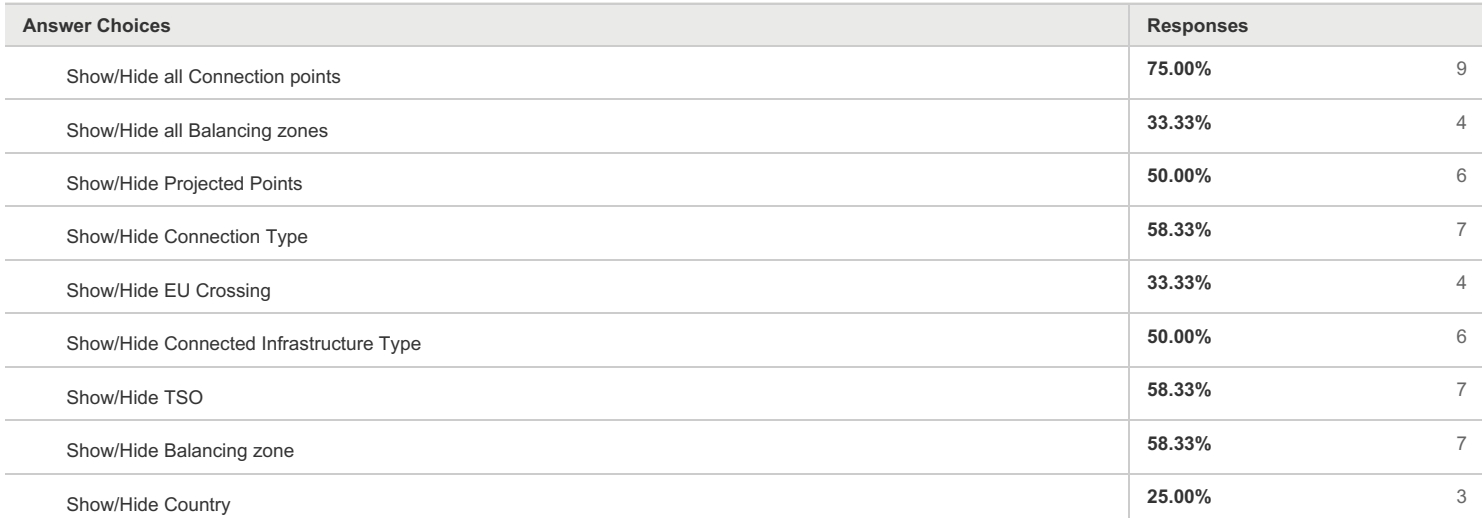

# **Q13 Which filtering options are you using**

#### ENTSOG TP Satisfaction Survey

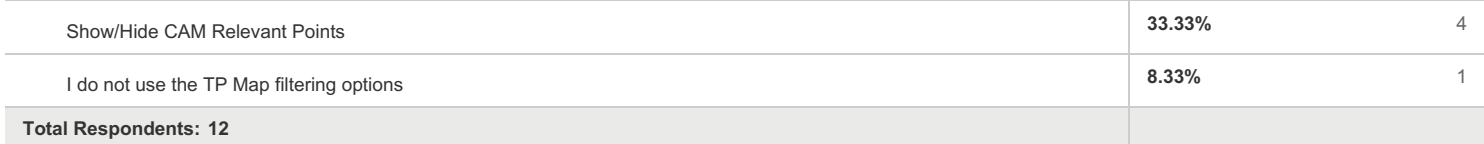

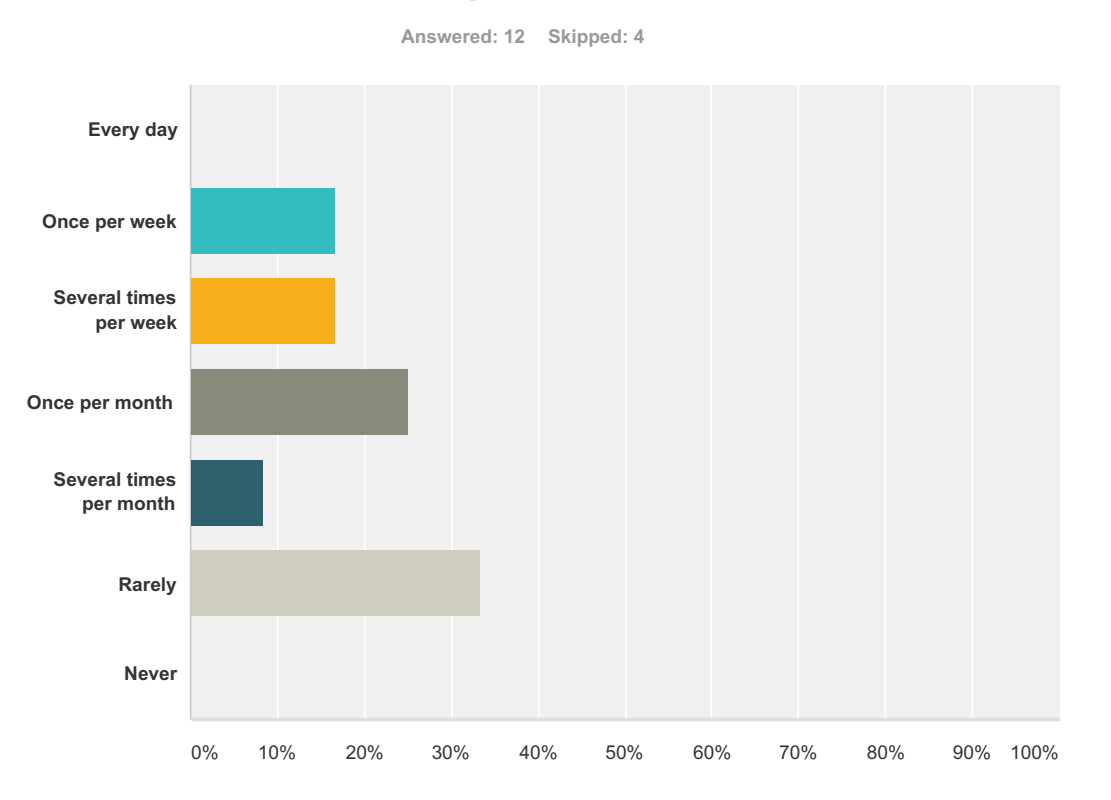

#### **Q14 How often do you use these filtering options?**

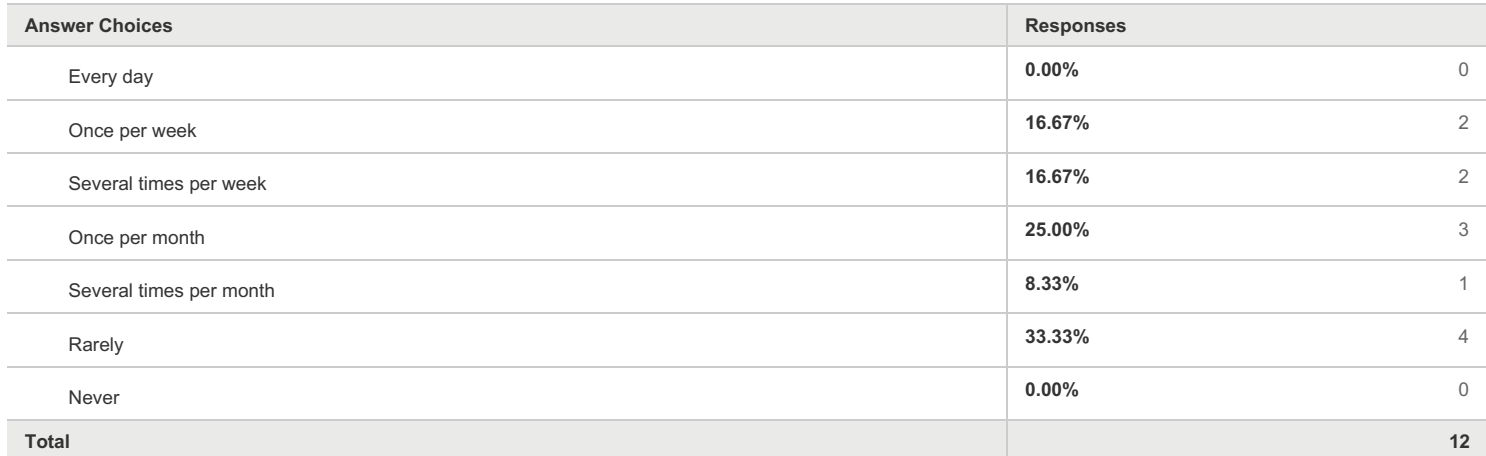

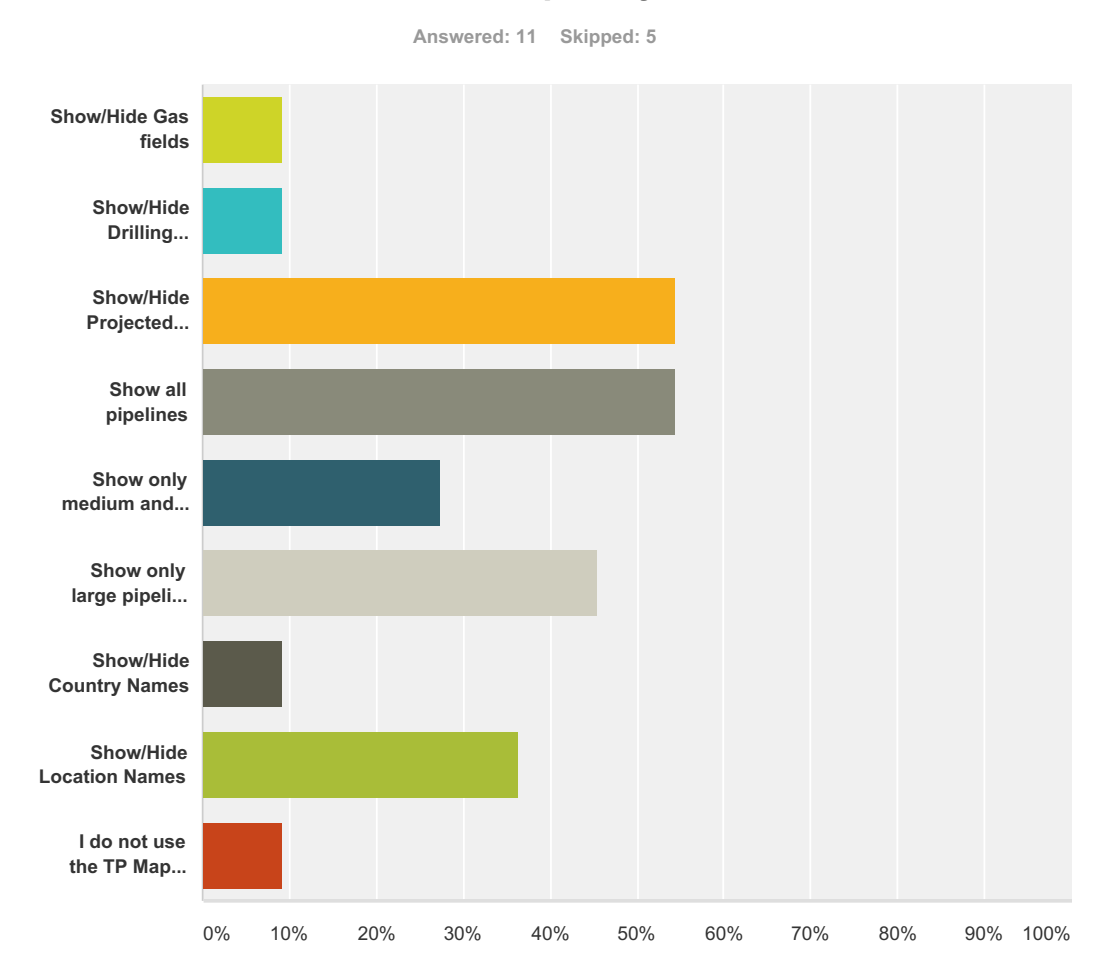

## **Q15 Which display settings are you using most frequently?**

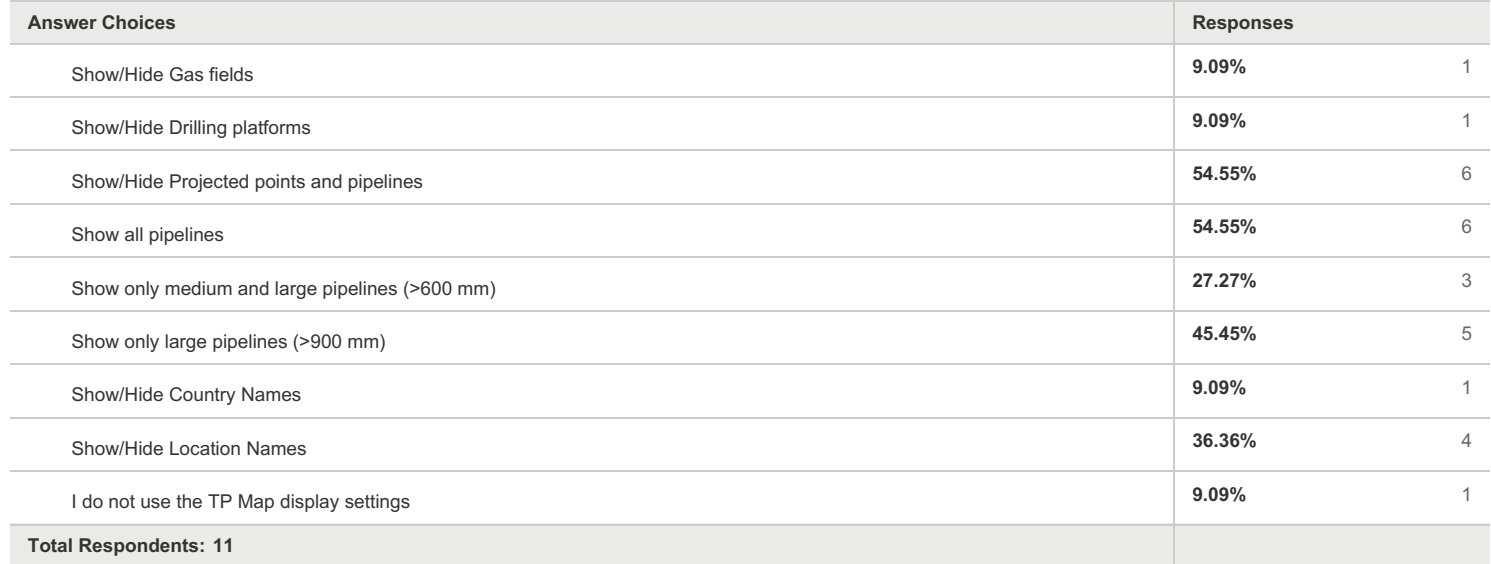

#### ENTSOG TP Satisfaction Survey

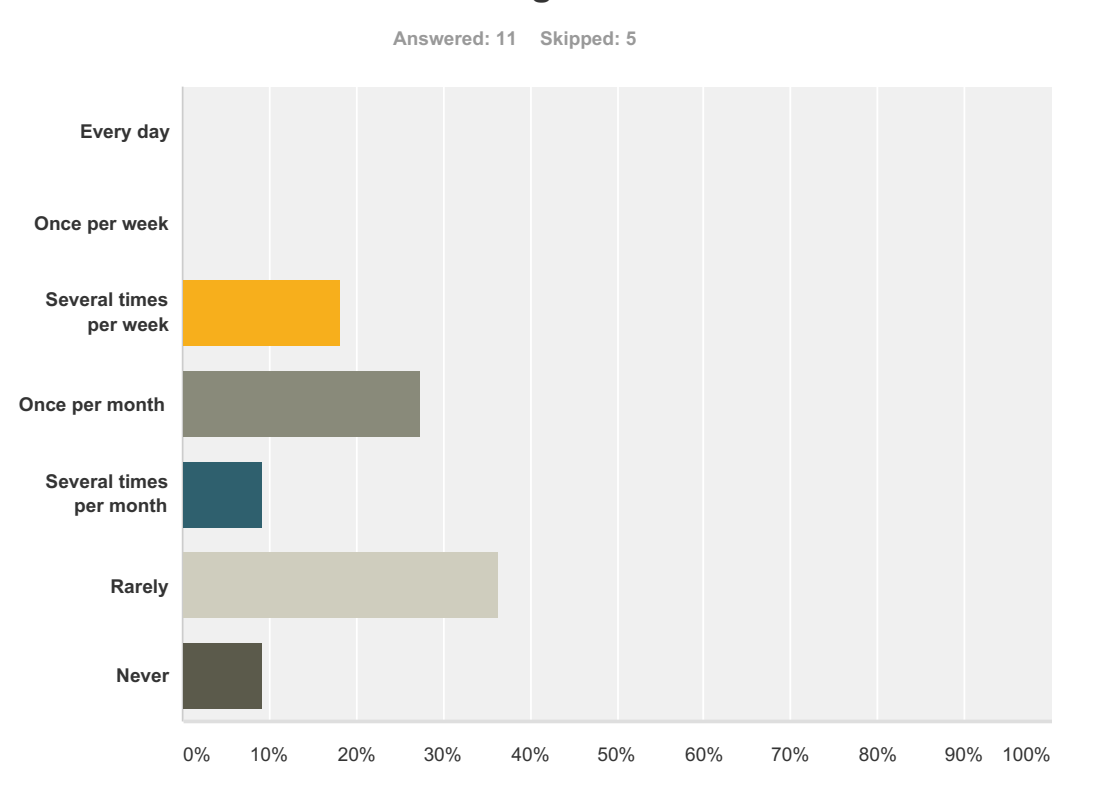

#### **Q16 How often do you use these display settings?**

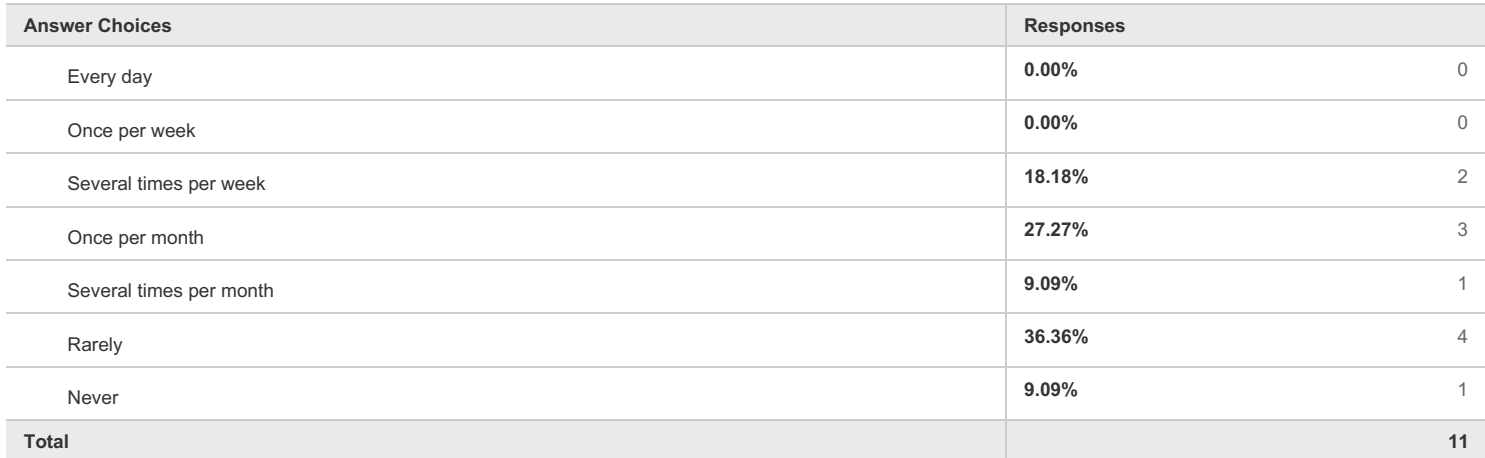

#### **Q17 How often do you use the Recently Viewed Items functionality?**

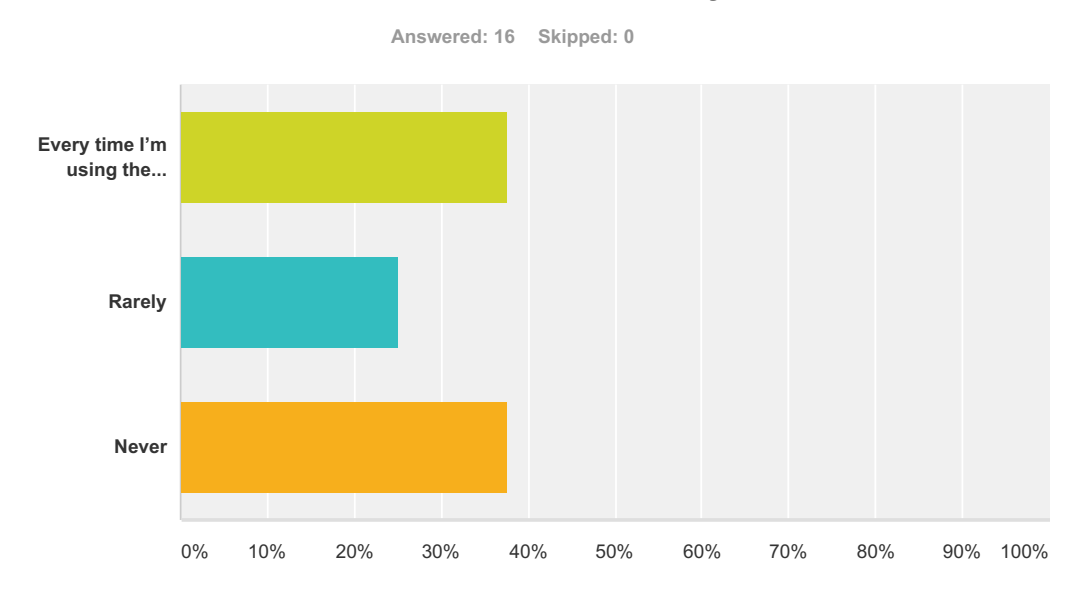

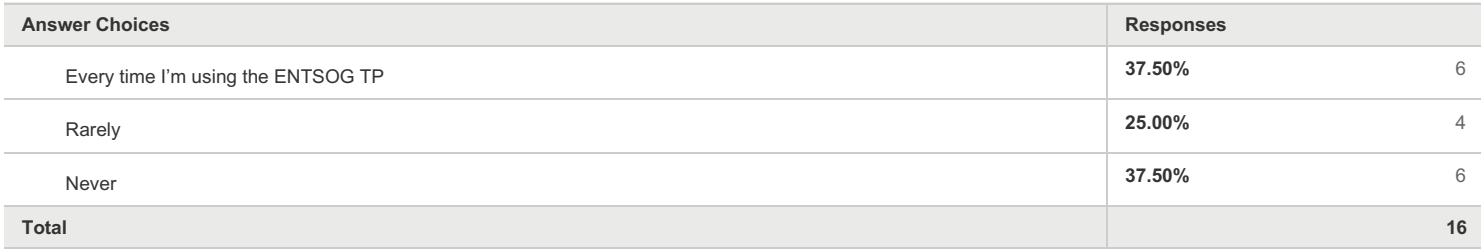

#### **Q18 How do you evaluate the usefulness of the Recently Viewed Items functionality? (rate 1 - 5; 5 being very useful)**

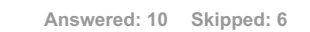

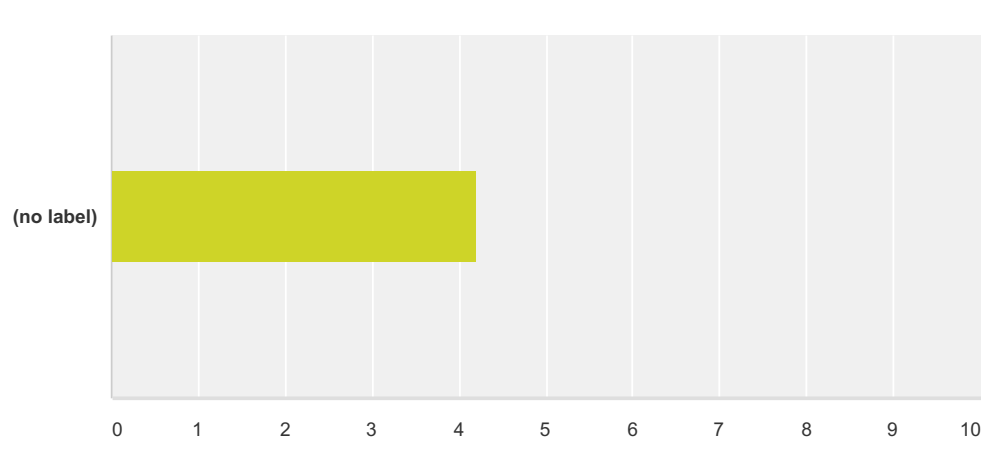

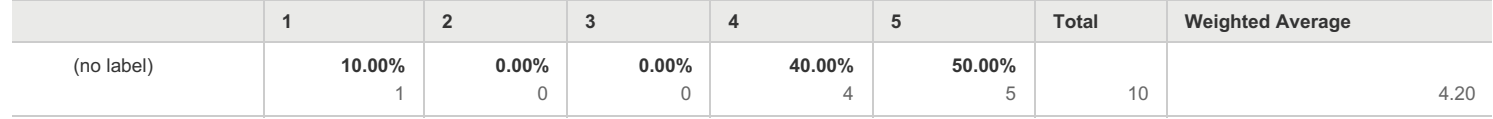

#### **Q19 How do you evaluate the userfriendliness of the Recently Viewed Items functionality? (rate 1 - 5; 5 being very userfriendly)**

**Answered: 10 Skipped: 6**

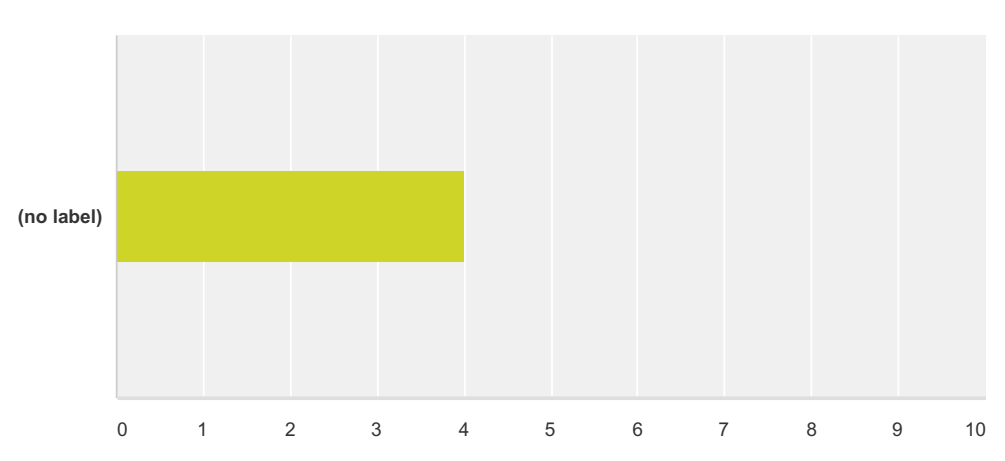

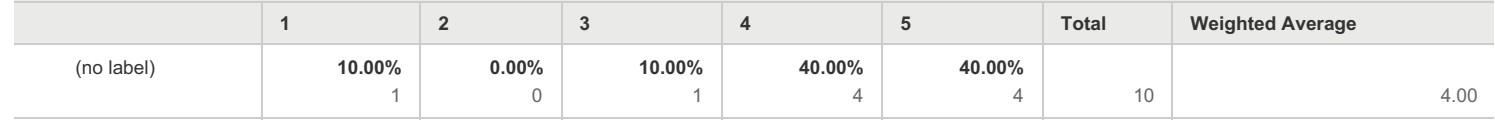

#### **Q21 Which sub-section of the TP Data part are you using?**

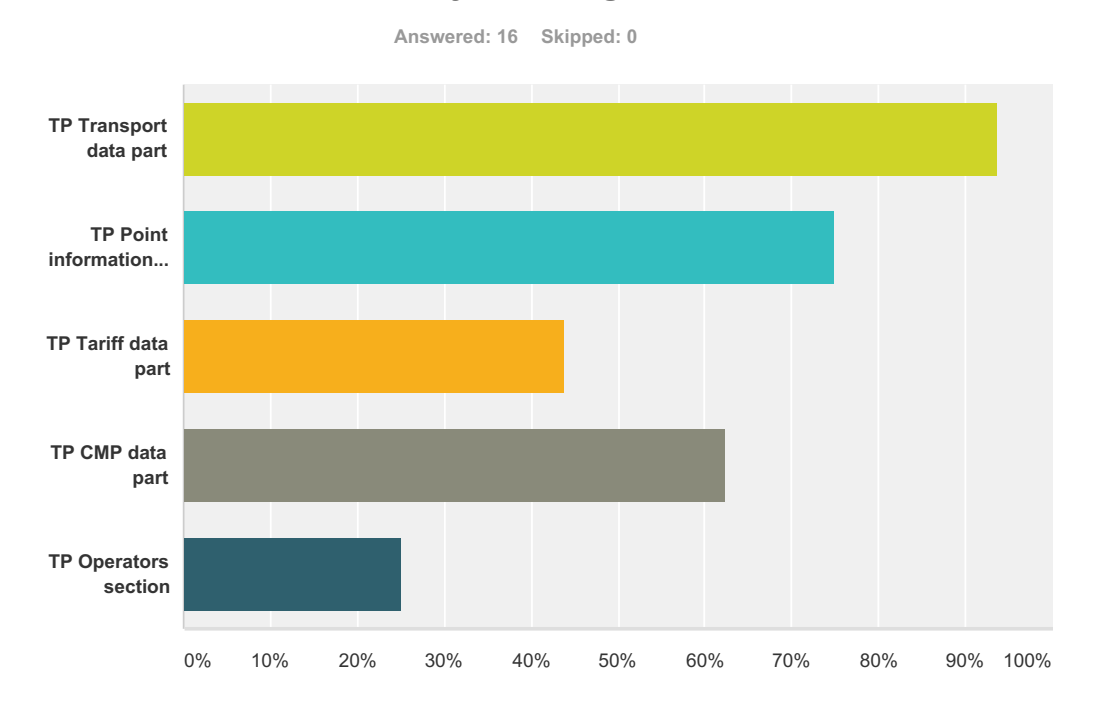

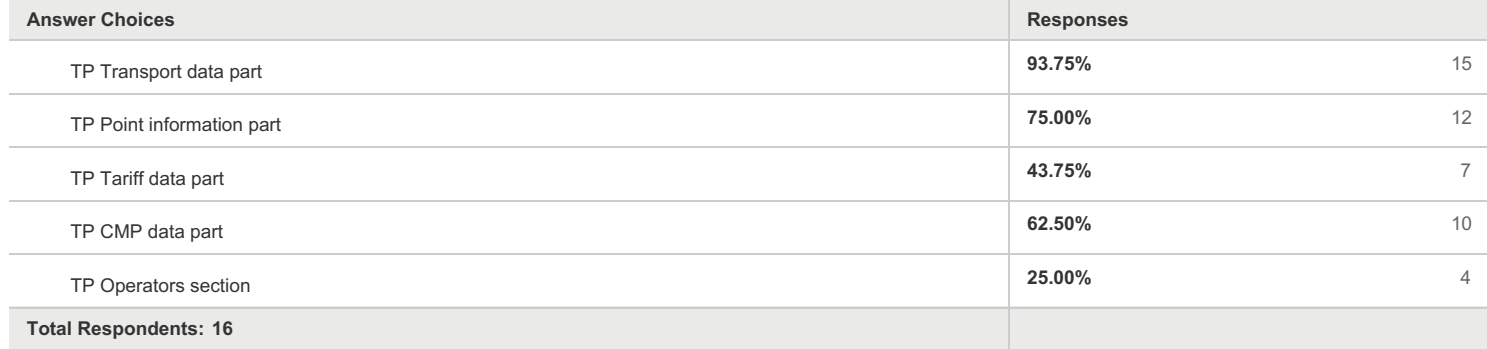

#### **Q22 How do you evaluate the usefulness of the TP Data part as a whole? (rate 1 - 5; 5 being very useful)**

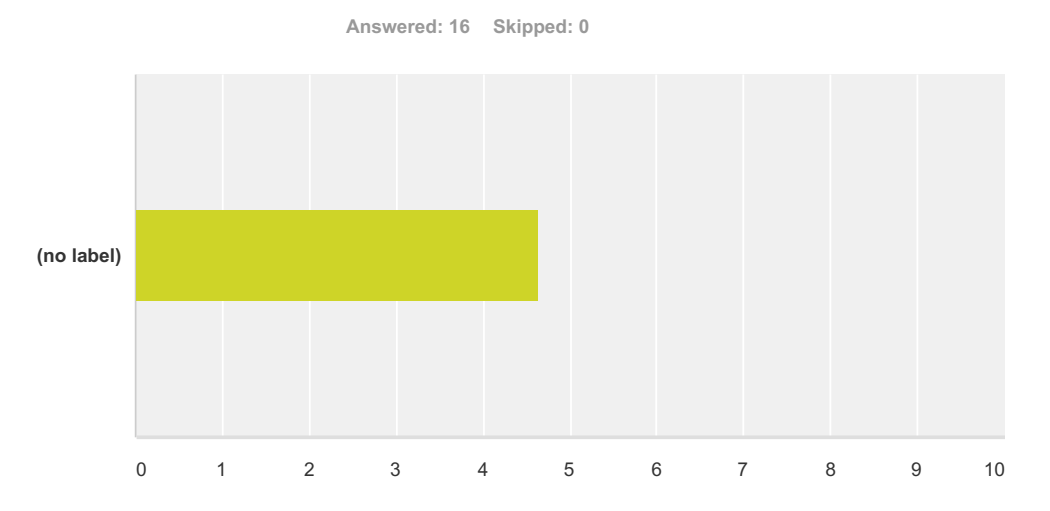

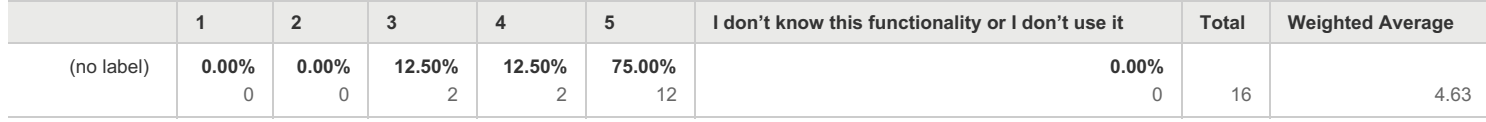

#### **Q23 How do you evaluate the usefulness of the TP Transport data part? (rate 1 - 5; 5 being very useful)**

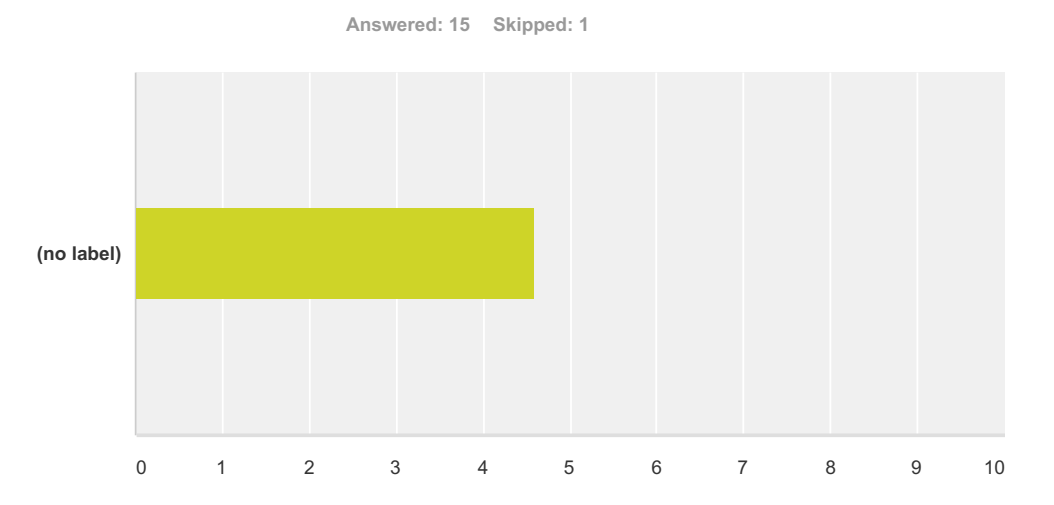

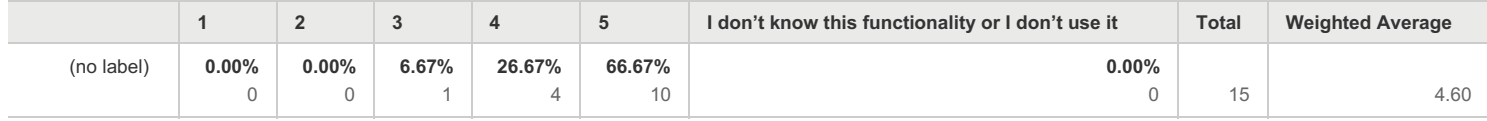

#### **Q24 How do you evaluate the usefulness of the TP Point information data part? (rate 1 - 5; 5 being very useful)**

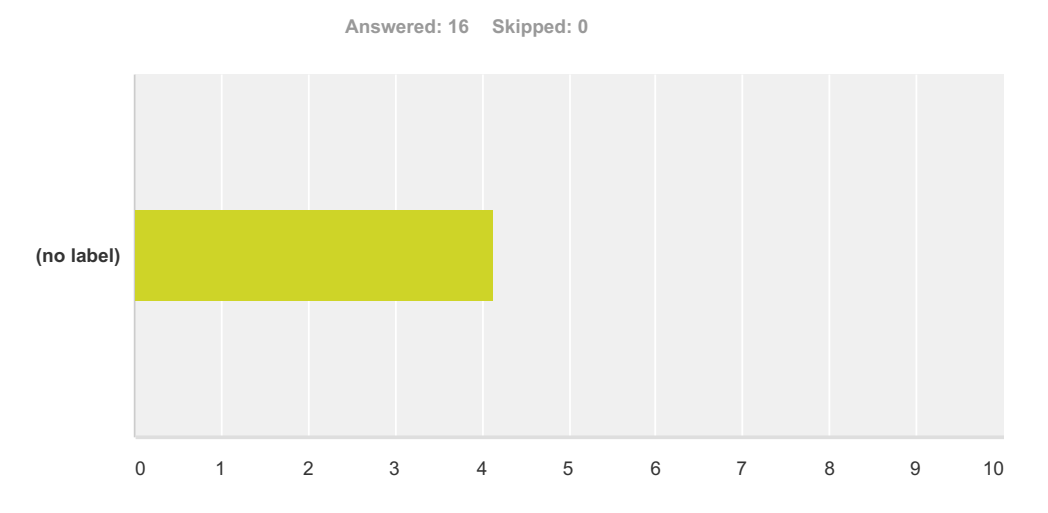

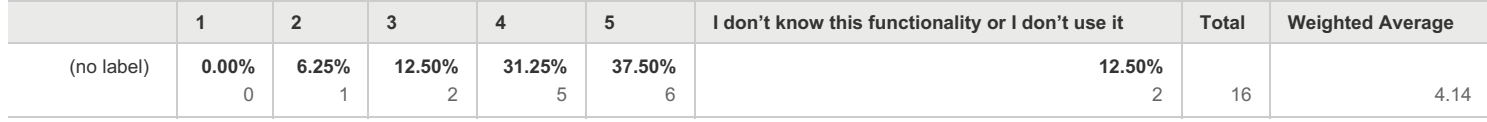

#### **Q25 How do you evaluate the usefulness of the TP Data Chart part? (rate 1 - 5; 5 being very useful)**

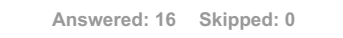

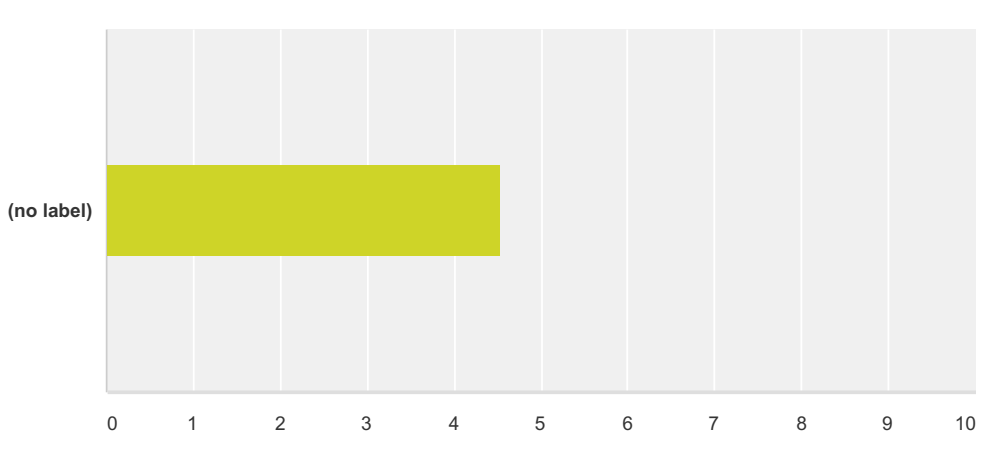

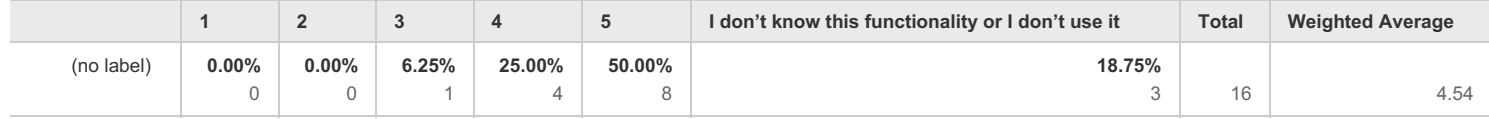

#### **Q26 How do you evaluate the usefulness of the TP CMP data part? (rate 1 - 5; 5 being very useful)**

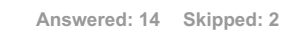

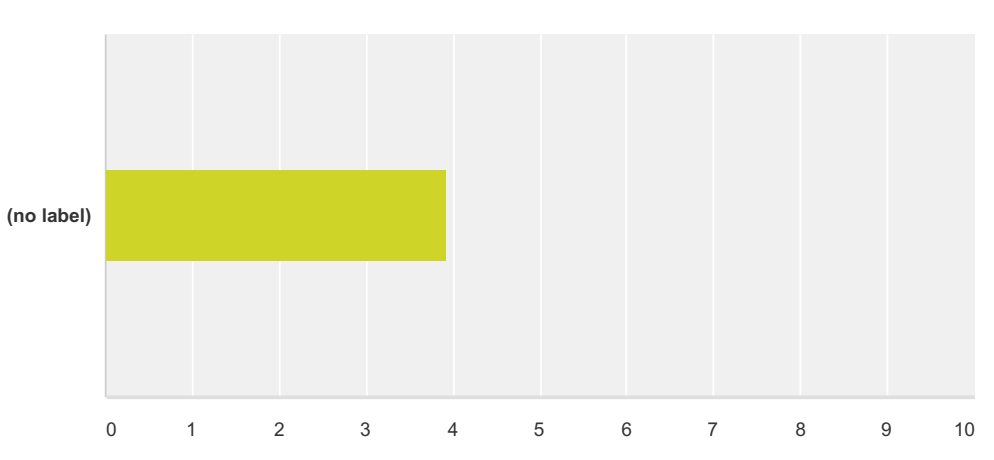

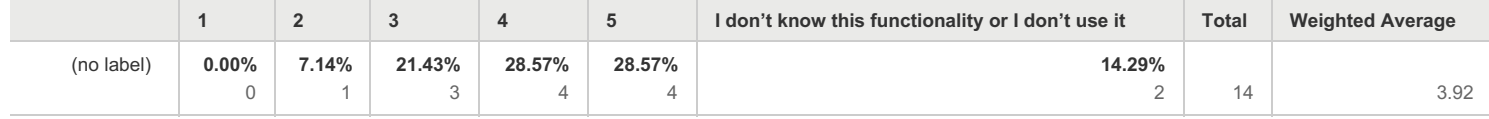

#### **Q27 How do you evaluate the usefulness of the TP Operators section? (rate 1 - 5; 5 being very useful)**

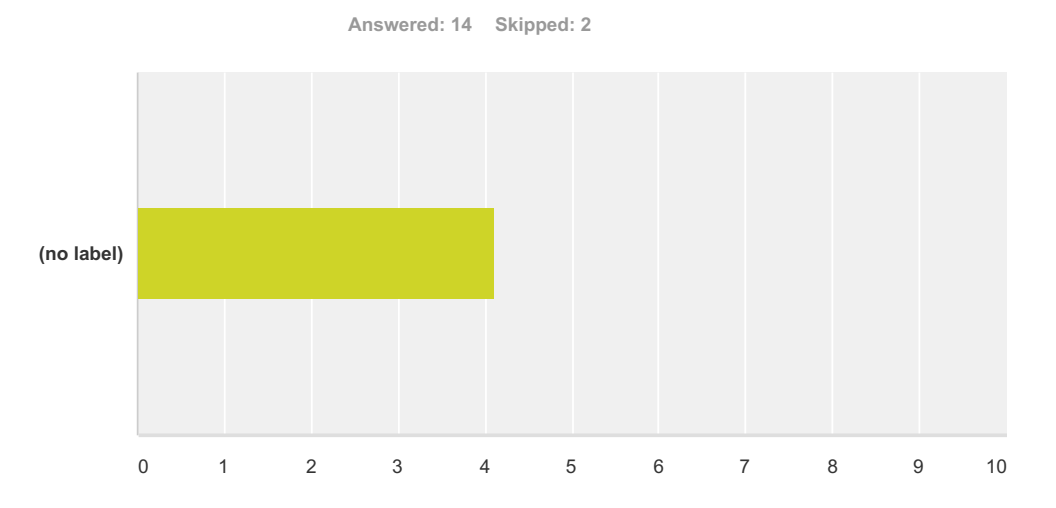

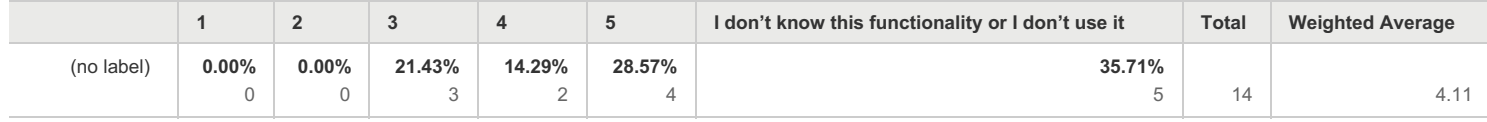

#### **Q28 How do you evaluate the userfriendliness of the TP Data part? (rate 1 - 5; 5 being very user-friendly)**

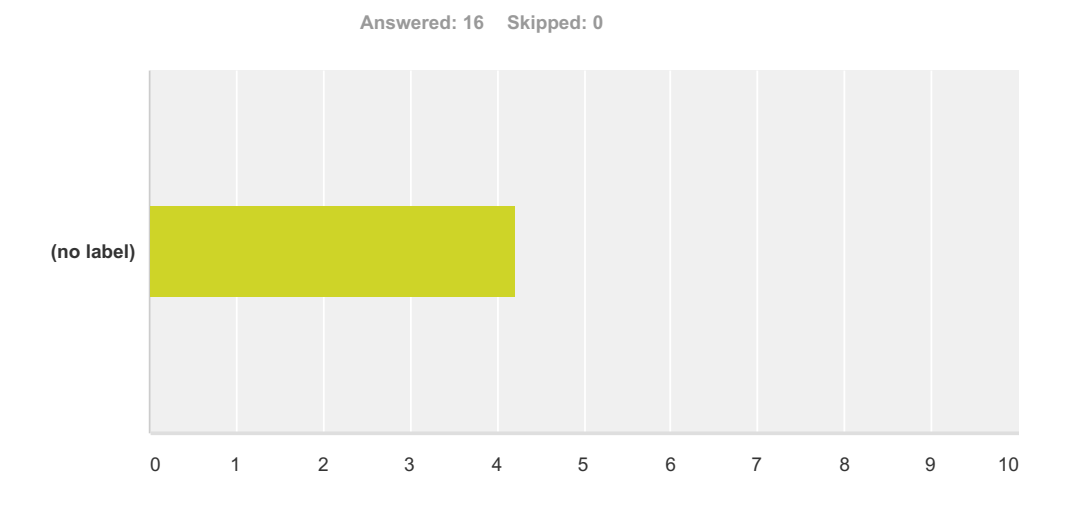

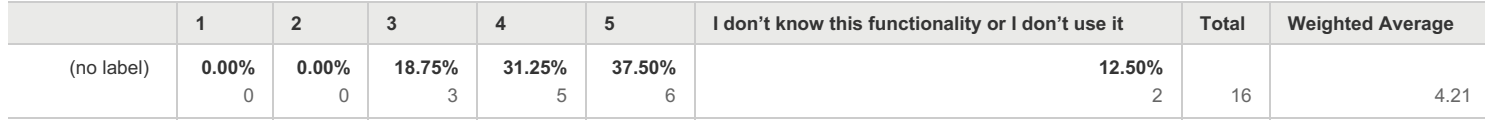

#### **Q30 How do you evaluate the completeness of the data published? (rate 1 - 5; 5 being very satisfied of data completeness)**

**Answered: 16 Skipped: 0**

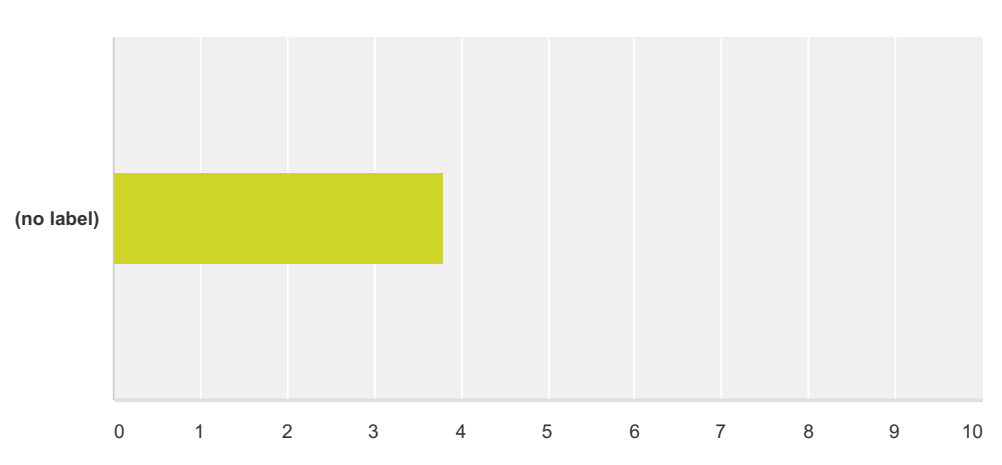

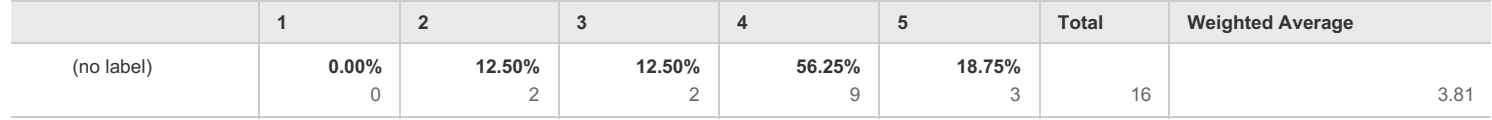

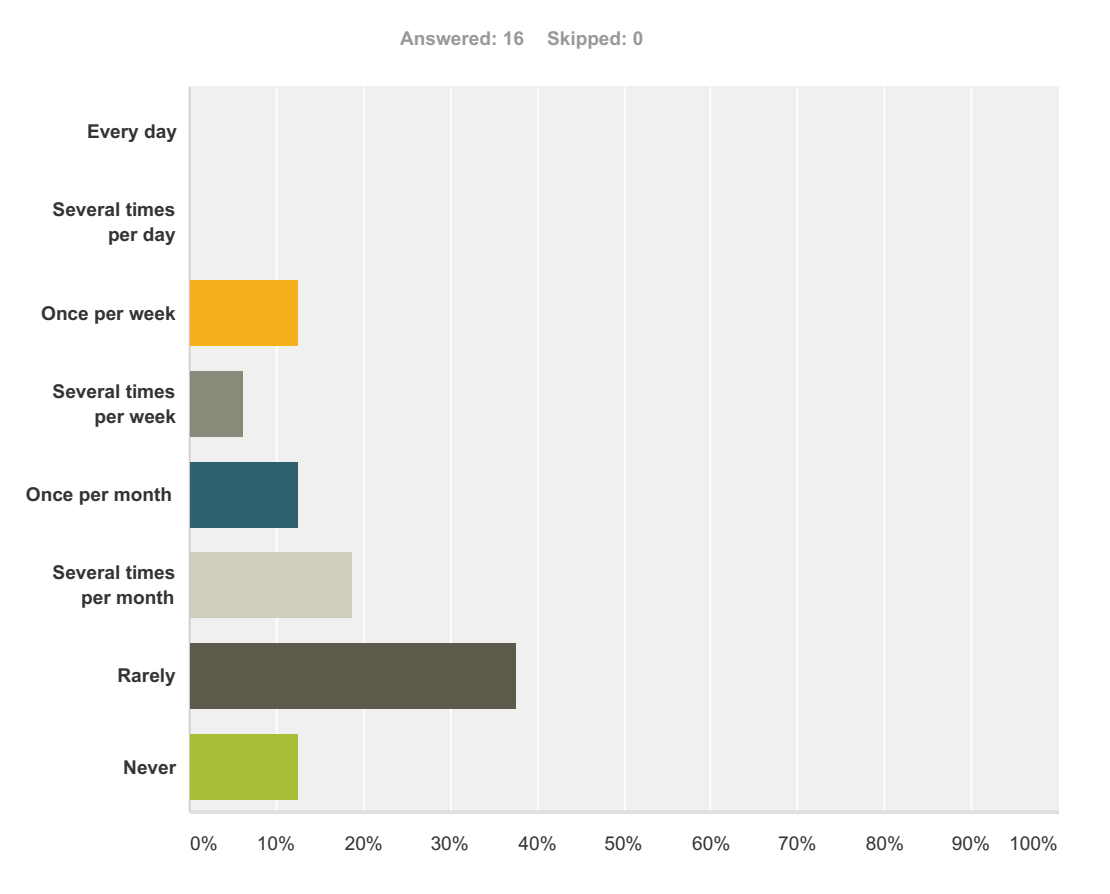

#### **Q32 How often do you use these TP Export tools?**

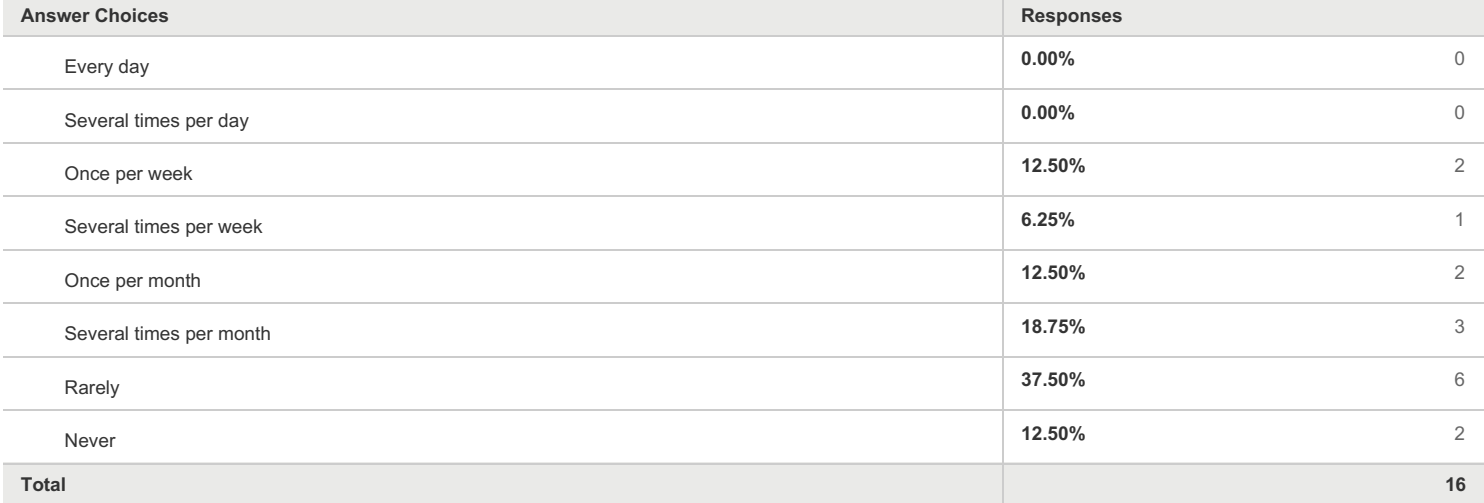

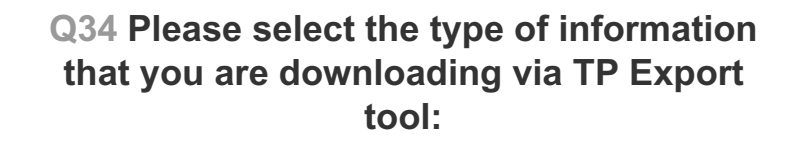

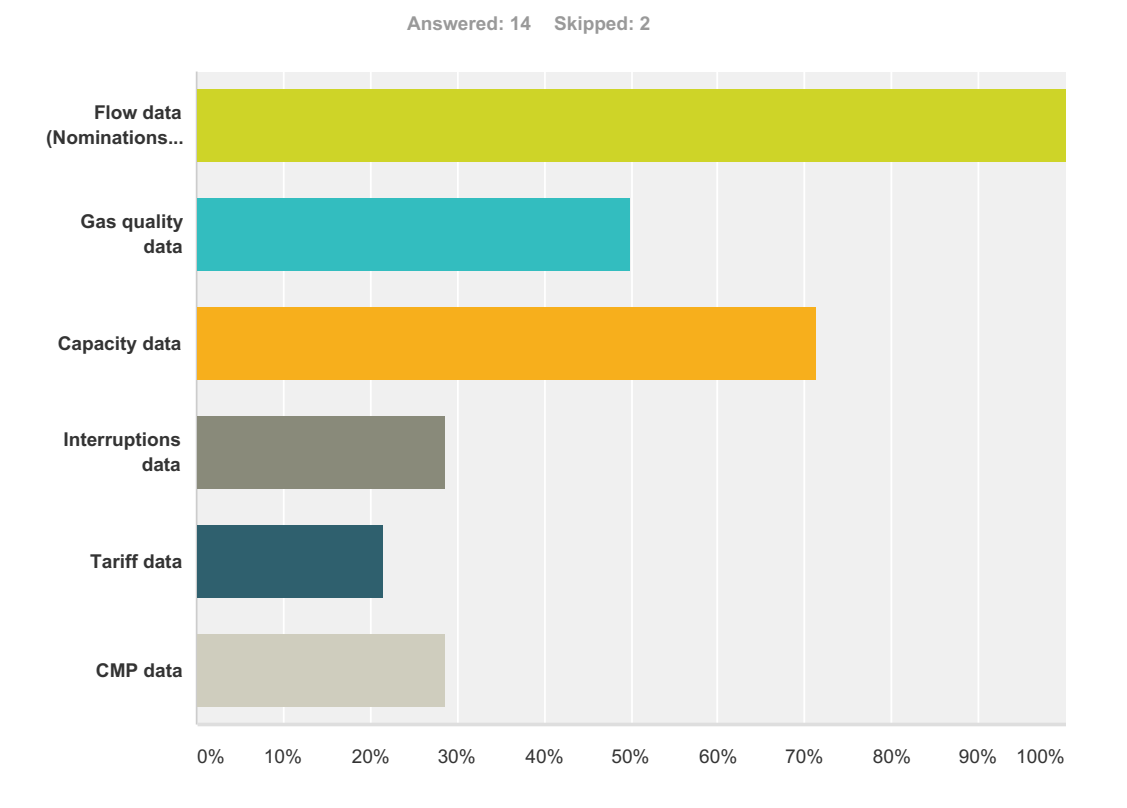

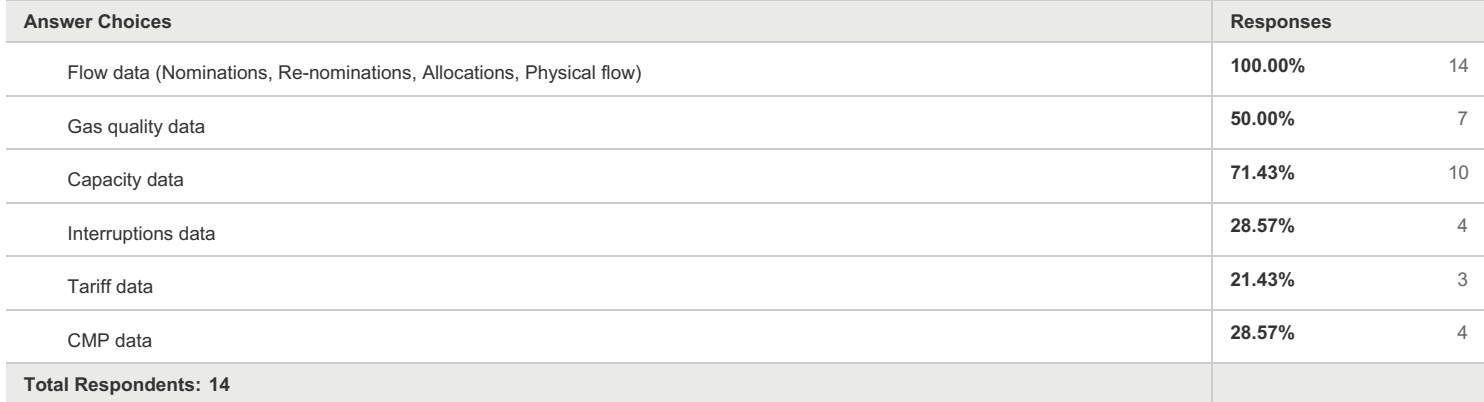

#### **Q35 Please indicate the scope of the information that you are obtaining via TP Export tool regarding the TSOs and their region:**

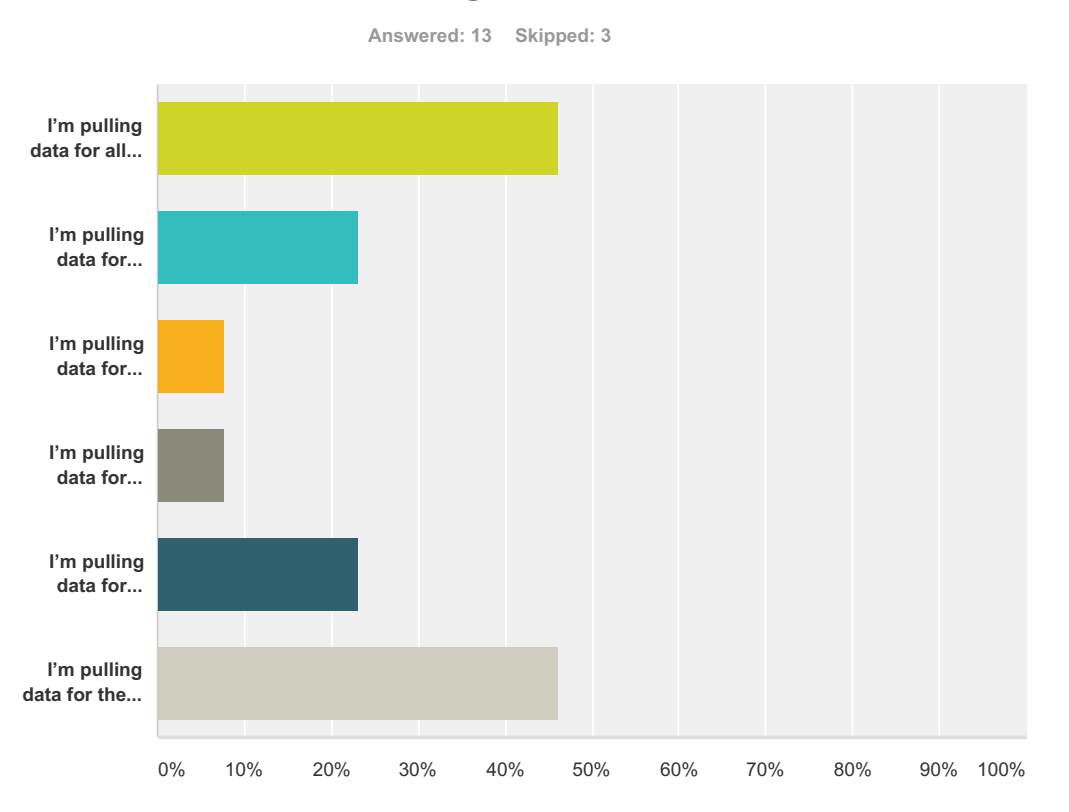

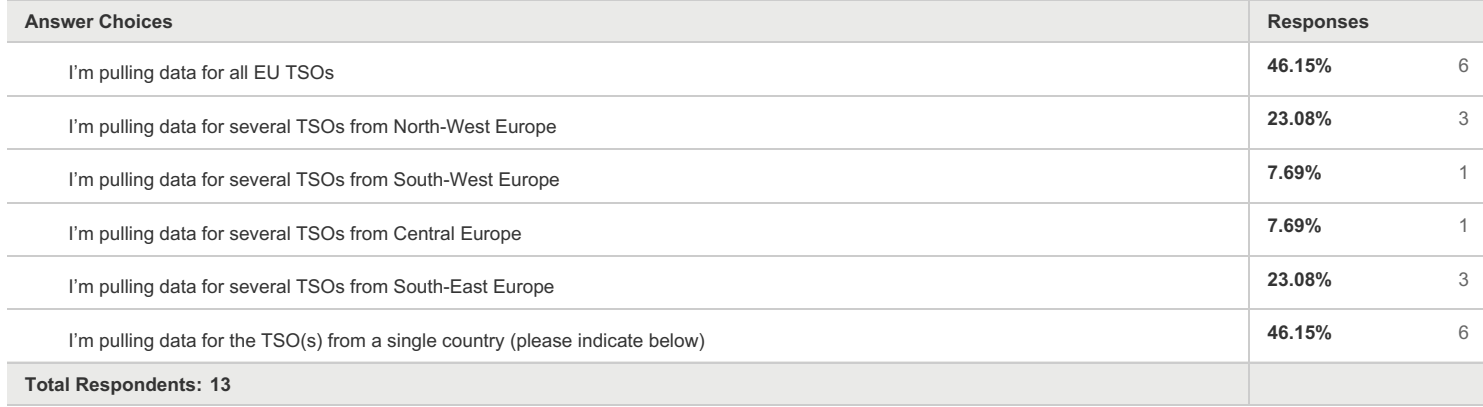

#### **Q36 How do you evaluate the usefulness of the TP Export tool? (rate 1 - 5; 5 being very useful)**

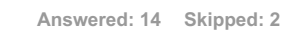

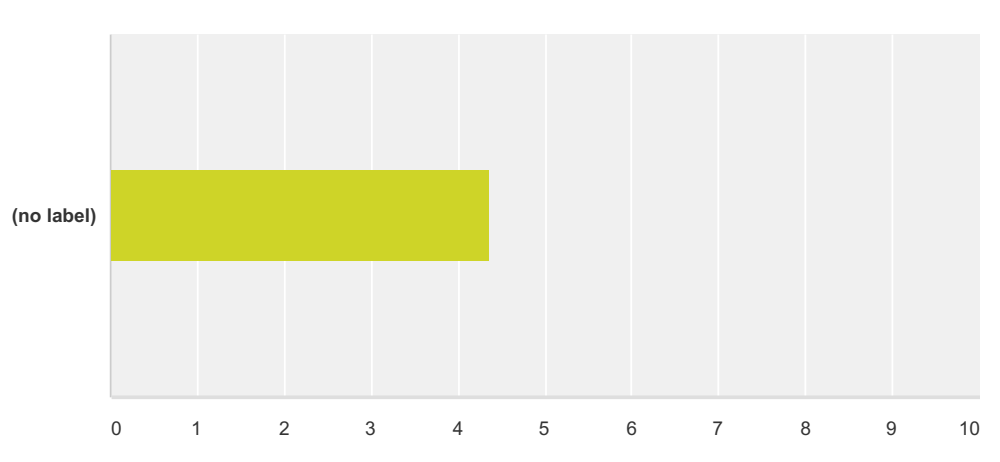

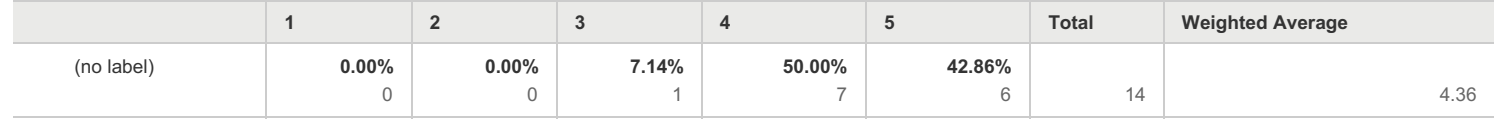

#### **Q37 How do you evaluate the userfriendliness of the TP Export tool? (rate 1 - 5; 5 being very user-friendly)**

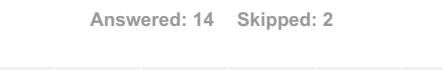

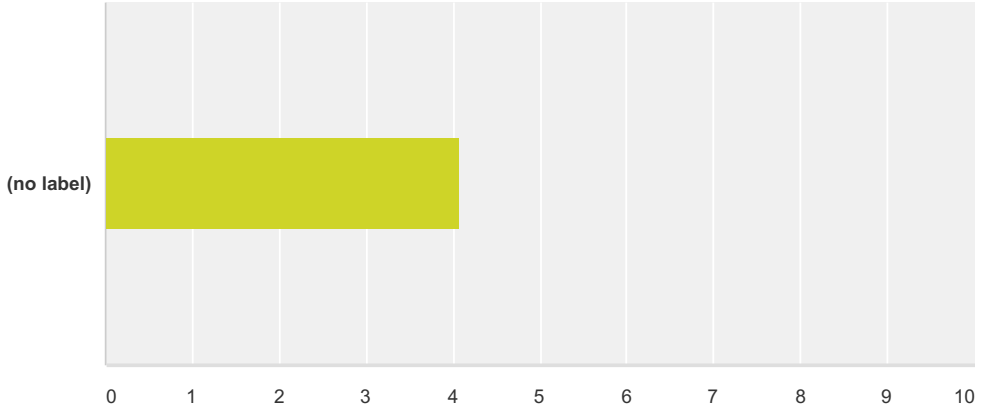

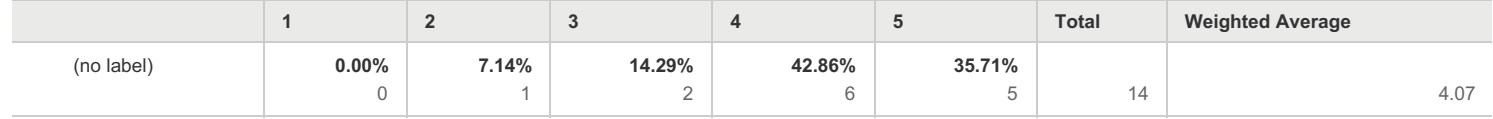

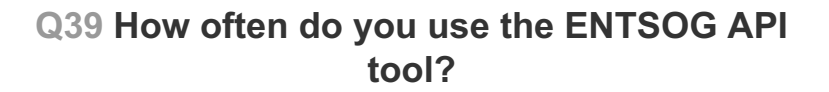

**Answered: 16 Skipped: 0**

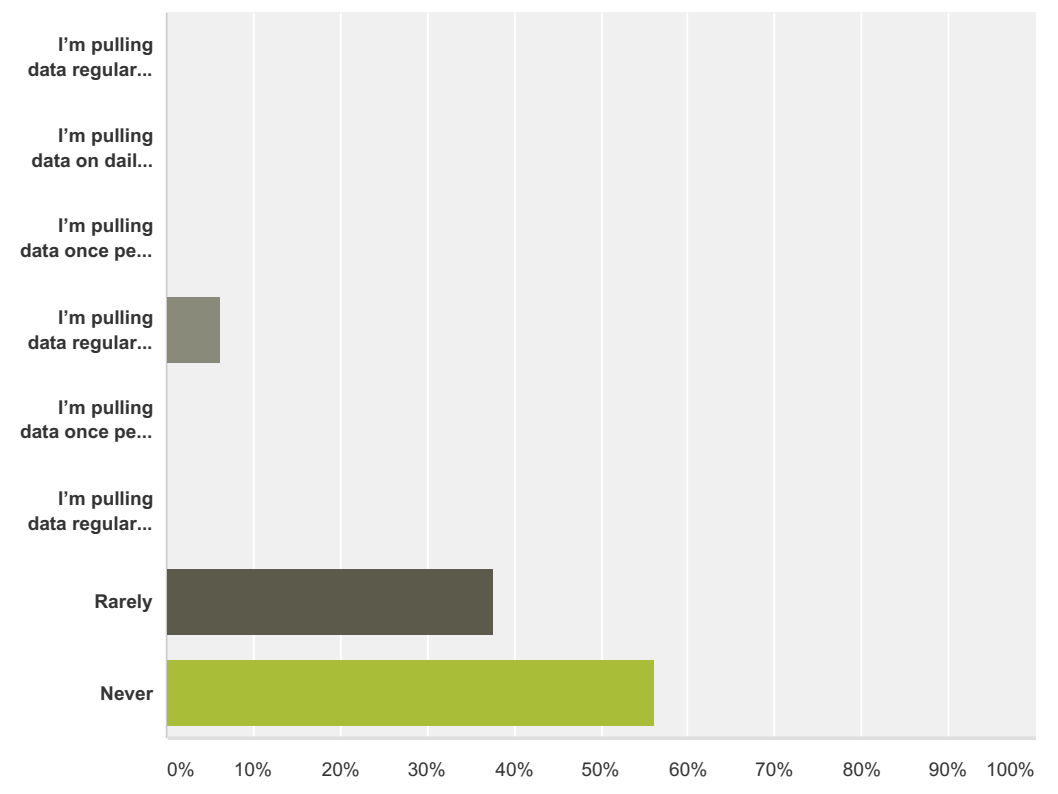

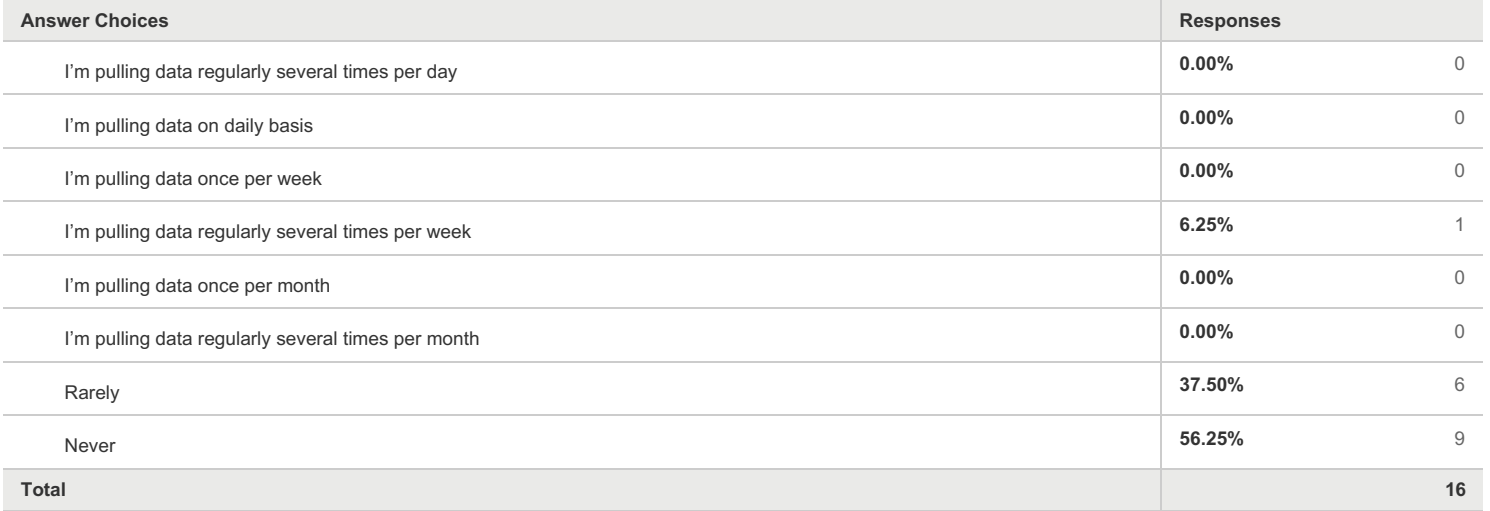

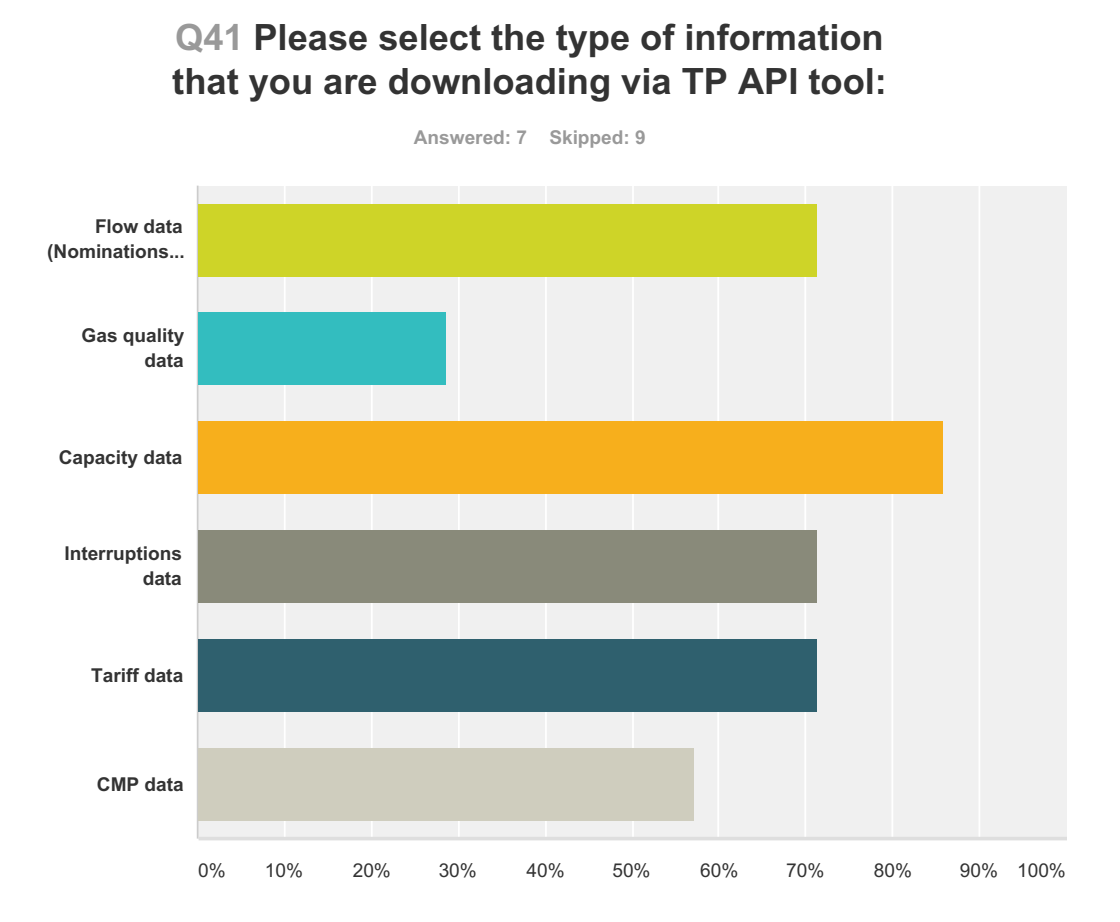

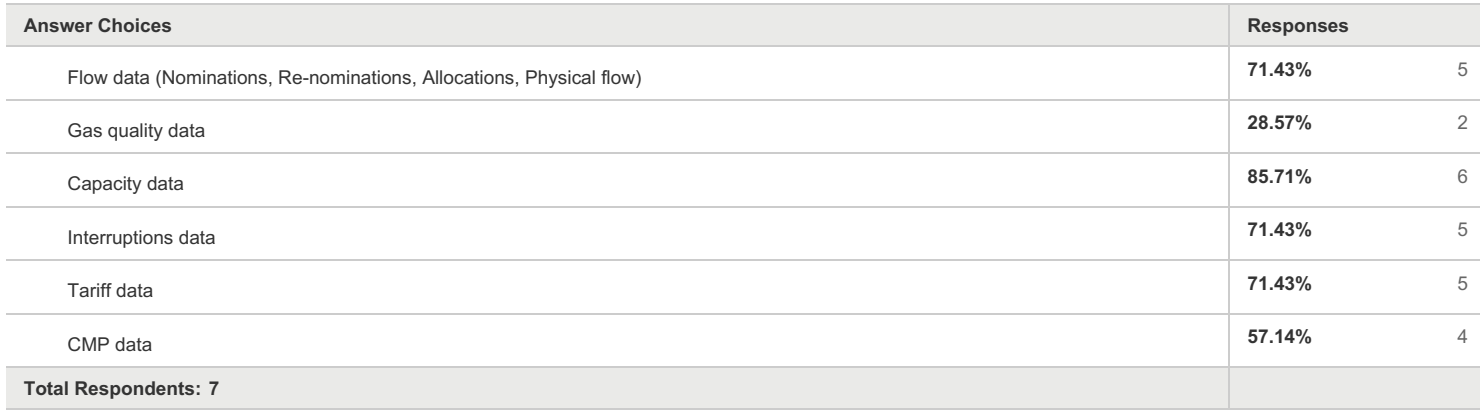

#### **Q42 Please indicate the scope of the information that you are obtaining via TP API tool regarding the TSOs and their region:**

**Answered: 7 Skipped: 9 I'm pulling data for all... I'm pulling data for... I'm pulling data for... I'm pulling data for... I'm pulling data for... I'm pulling data for the...** 0% 10% 20% 30% 40% 50% 60% 70% 80% 90% 100%

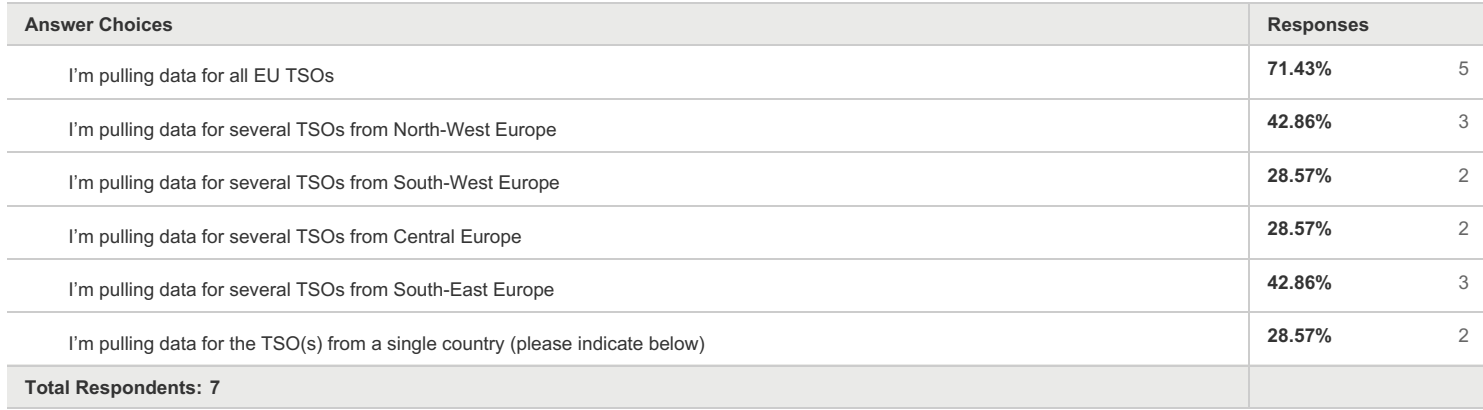

#### **Q43 How many people are using the data obtained automatically via the TP API tool?**

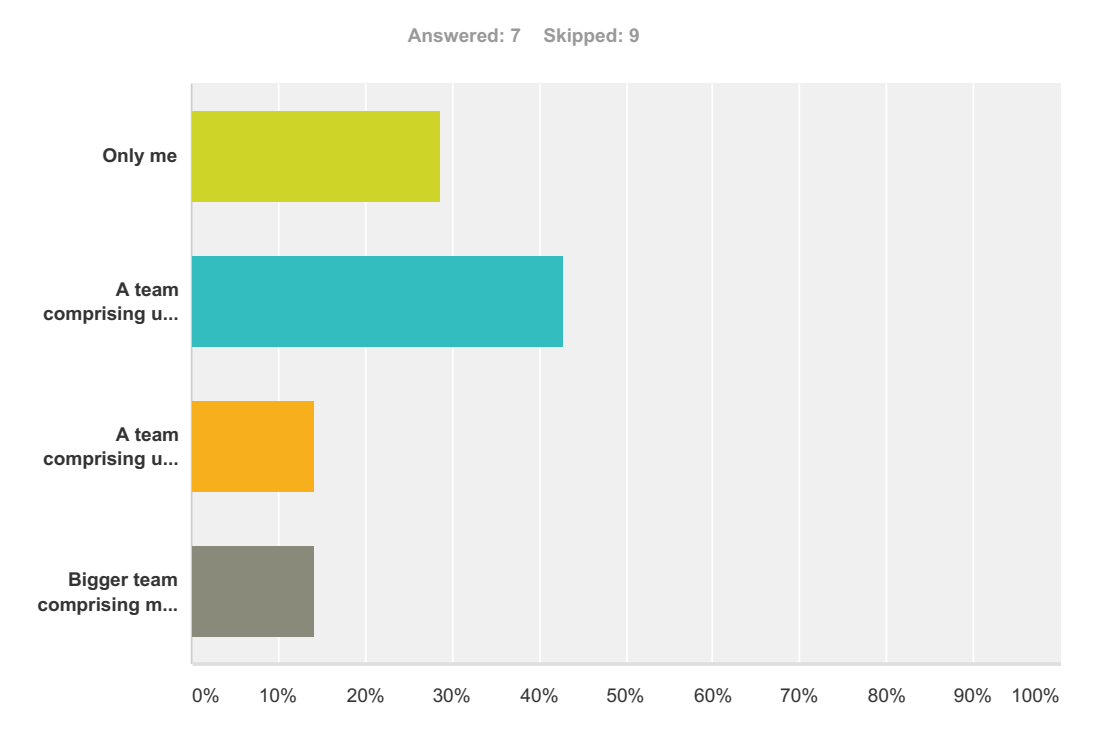

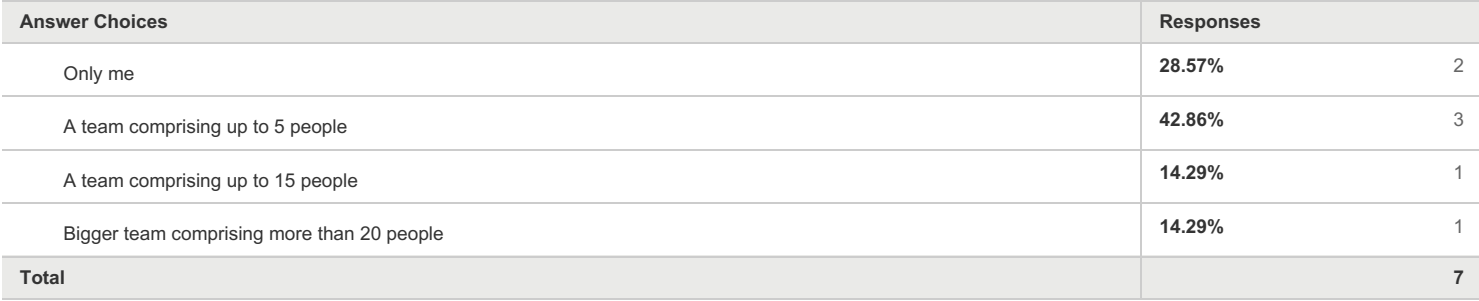

#### **Q44 How do you evaluate the usefulness of the automatic download tool? (rate 1 - 5; 5 being very useful)**

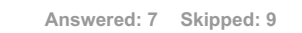

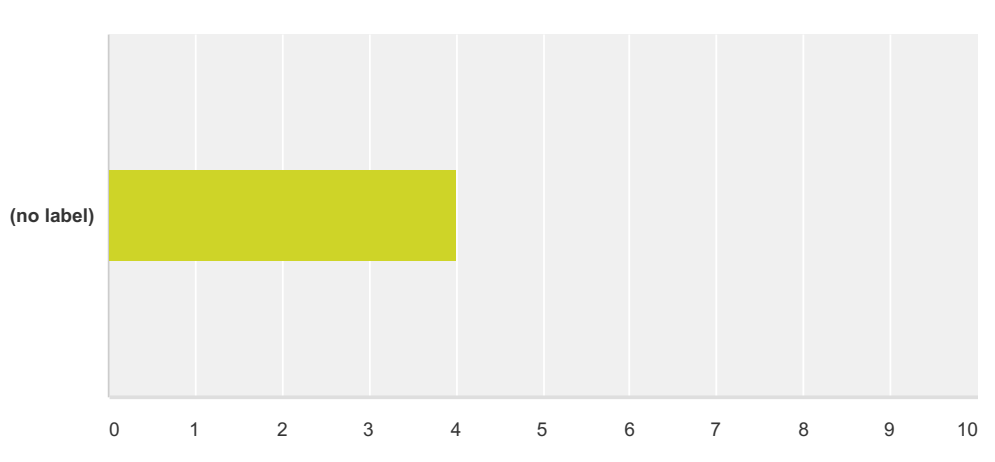

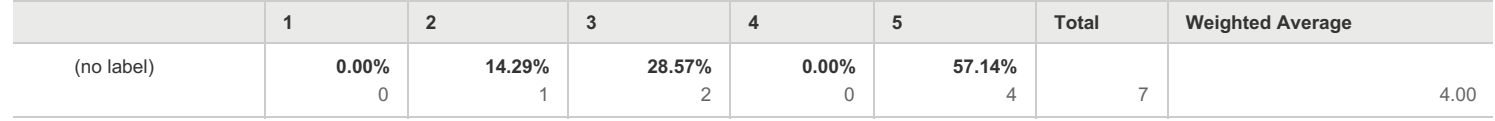

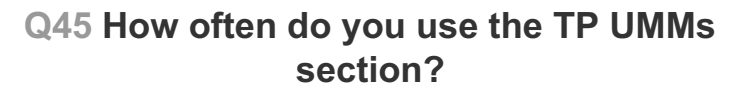

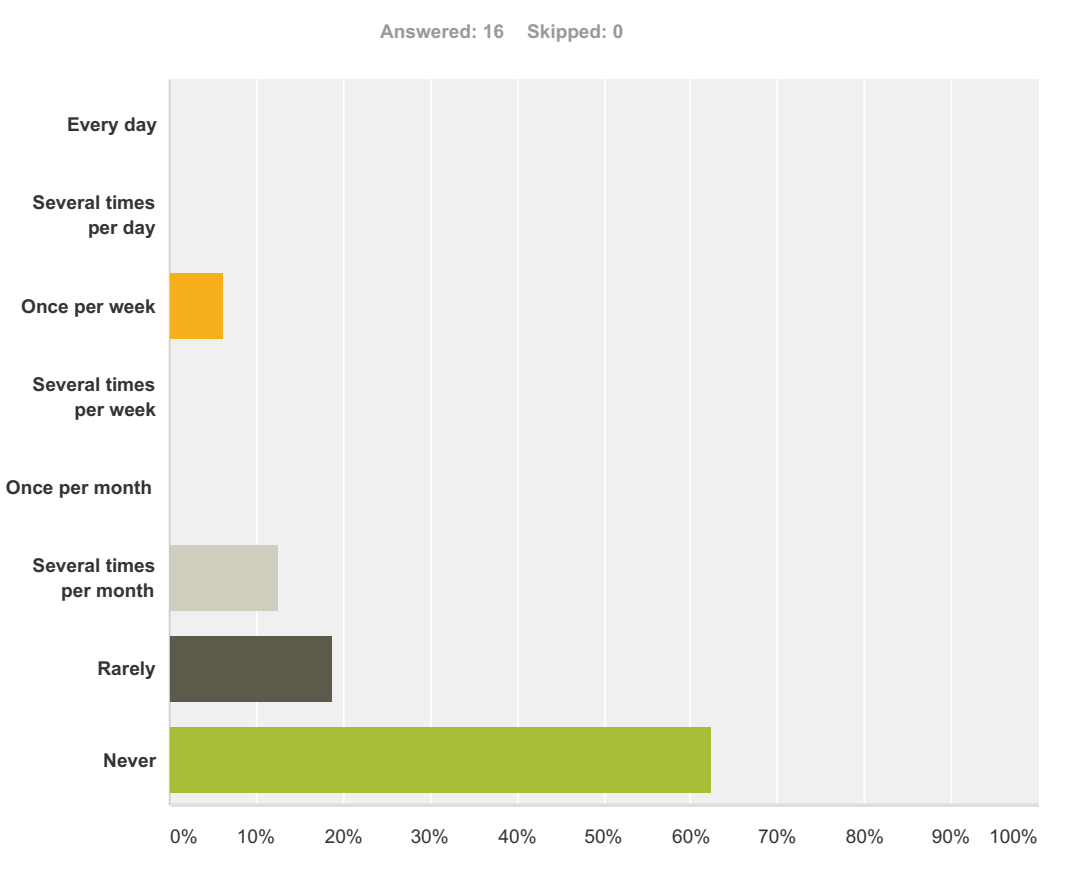

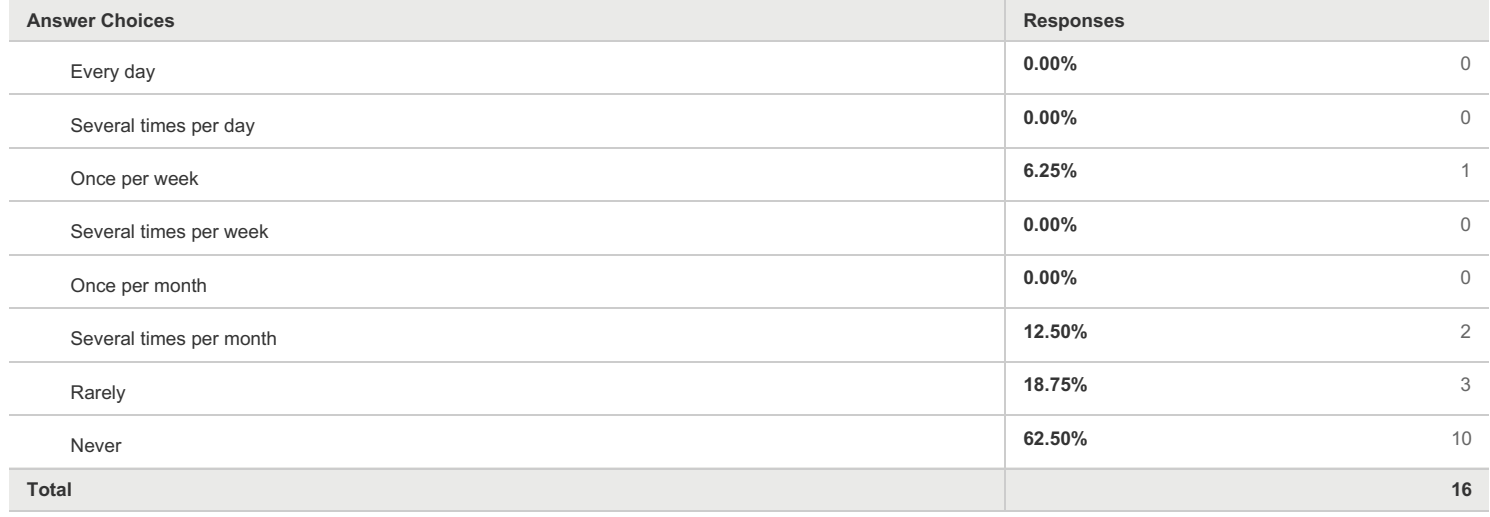

#### ENTSOG TP Satisfaction Survey

#### **Q46 Are you subscribed for RSS notifications for publication and updates of the UMM data?**

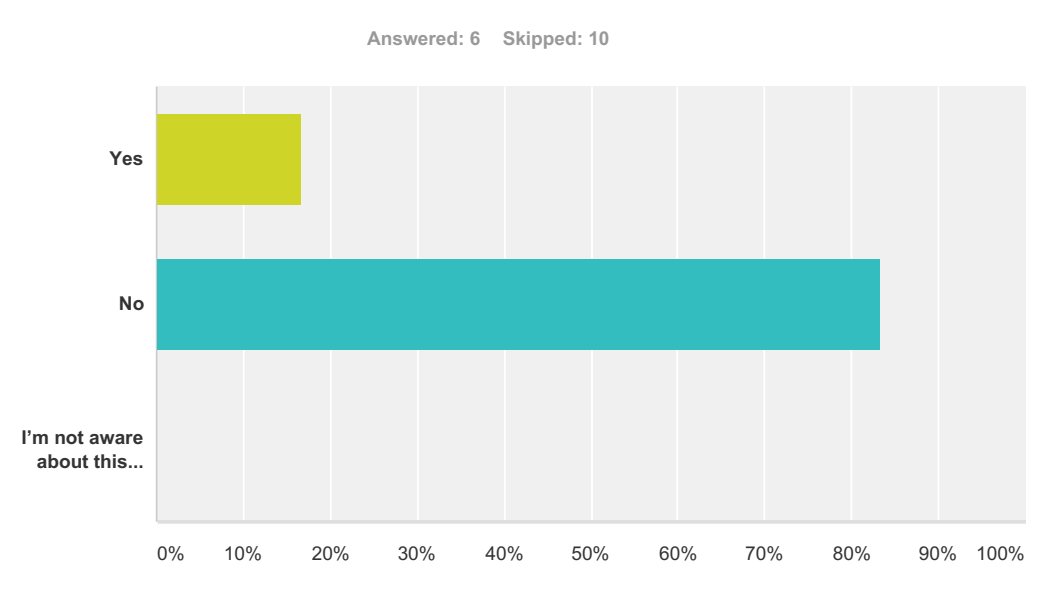

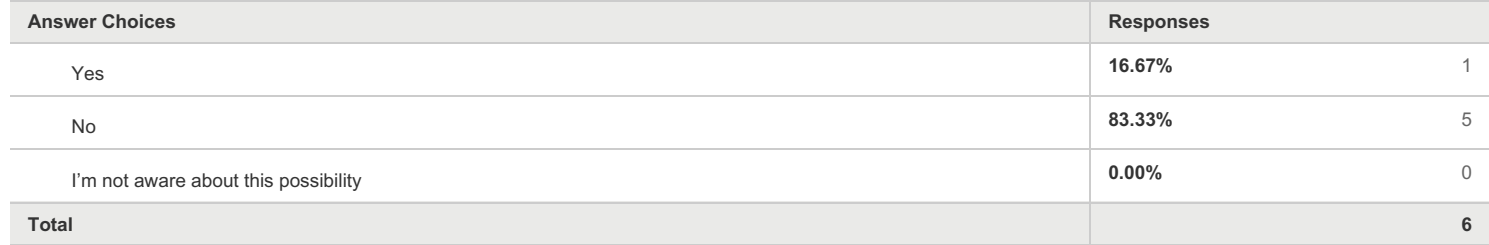

#### **Q47 How do you evaluate the usefulness of the functionality for Urgent Market Messages (UMM) publication? (rate 1 - 5; 5 being very useful)**

**Answered: 5 Skipped: 11**

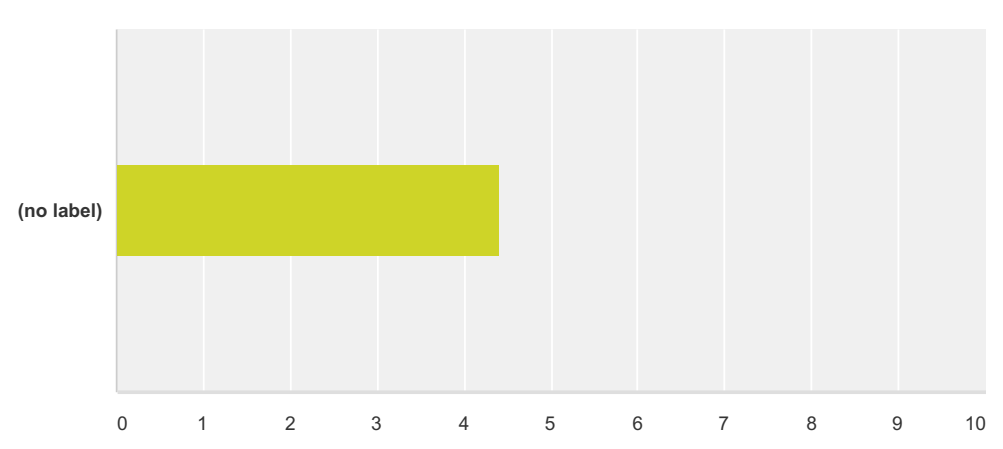

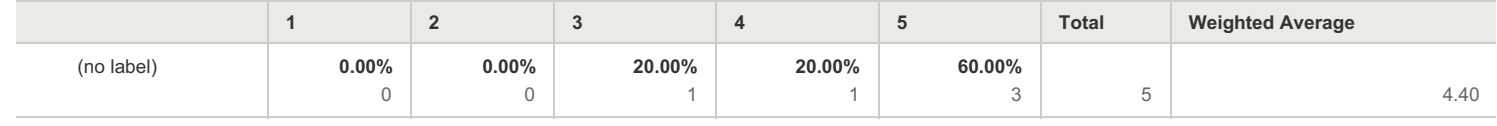

#### **Q48 How do you evaluate the userfriendliness of the functionality for Urgent Market Messages (UMM) publication? (rate 1 - 5; 5 being very user-friendly)**

**Answered: 5 Skipped: 11 (no label)** 0 1 2 3 4 5 6 7 8 9 10

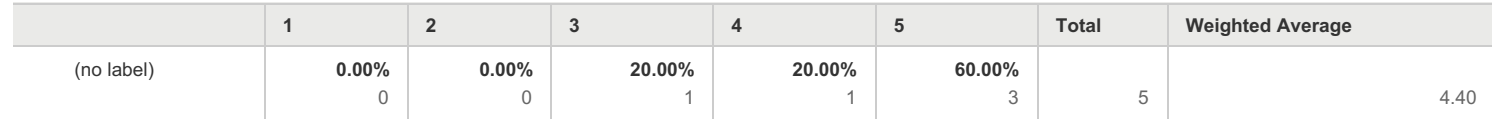

## **Q50 How often do you use the TP Calendar section?**

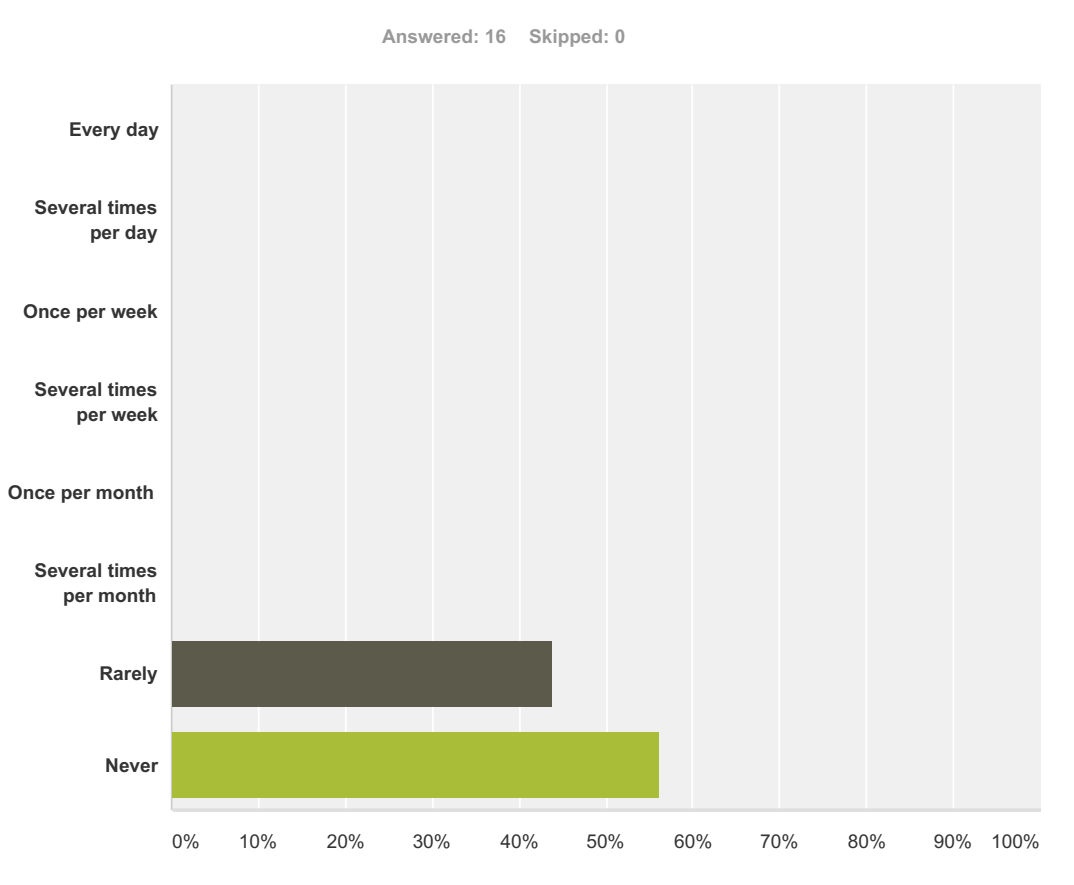

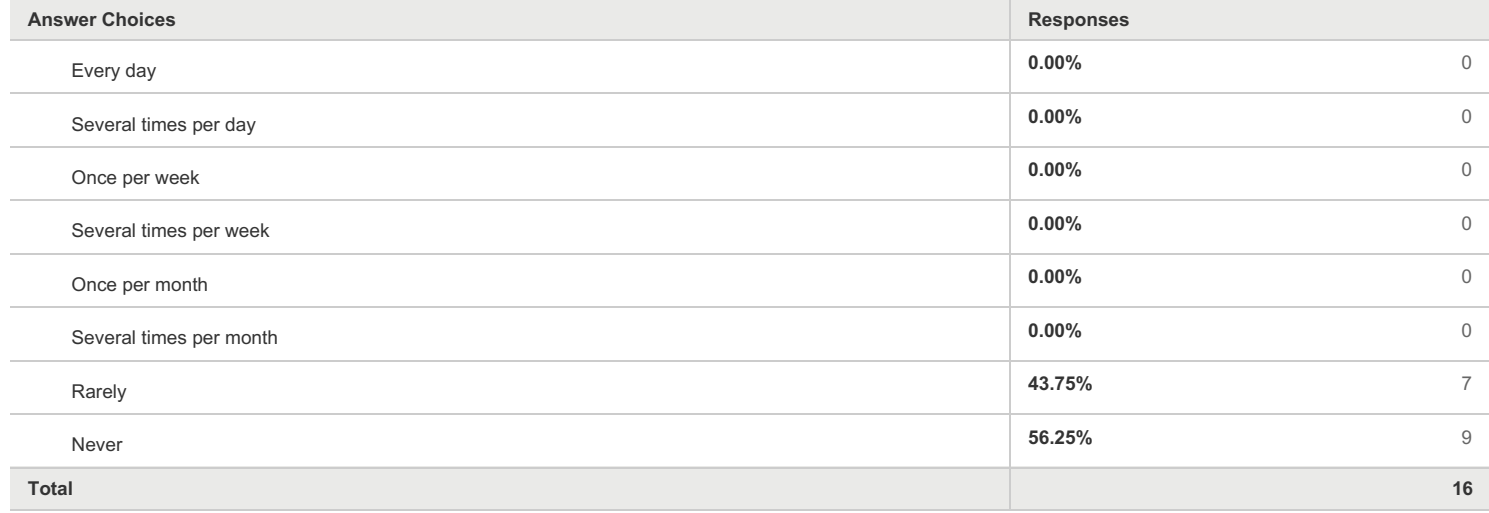

#### **Q52 How do you evaluate the usefulness of the Calendar section? (rate 1 - 5; 5 being very useful)**

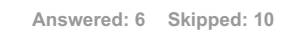

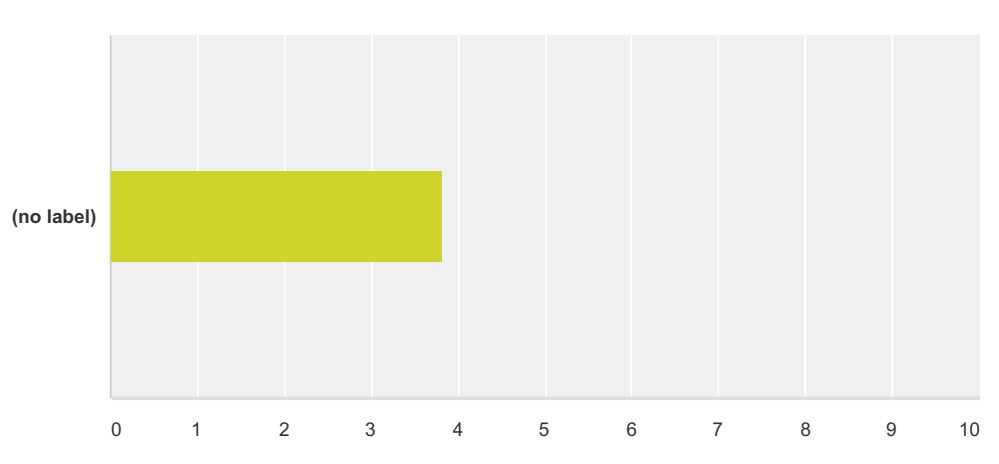

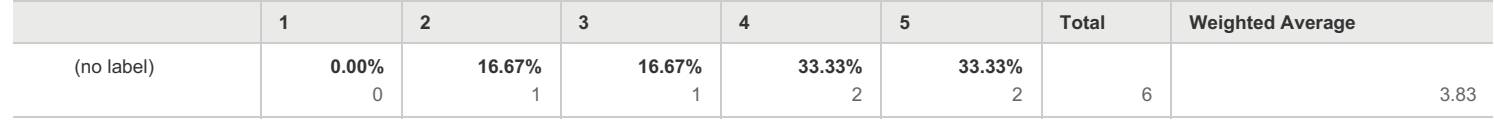

#### **Q53 How do you evaluate the userfriendliness of the Calendar section? (rate 1 - 5; 5 being very user-friendly)**

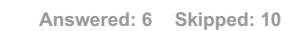

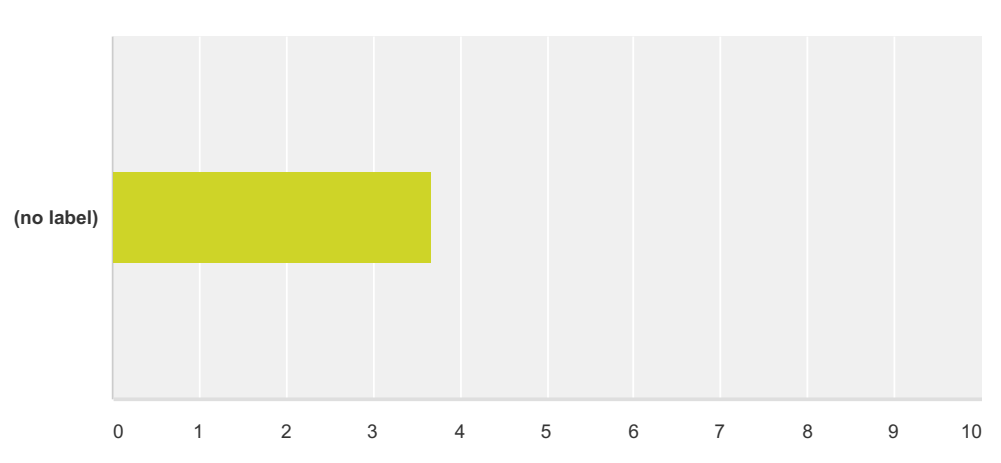

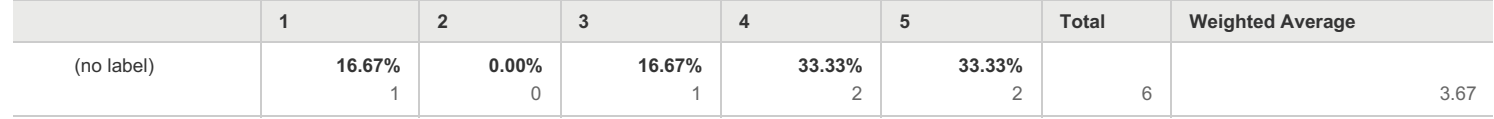

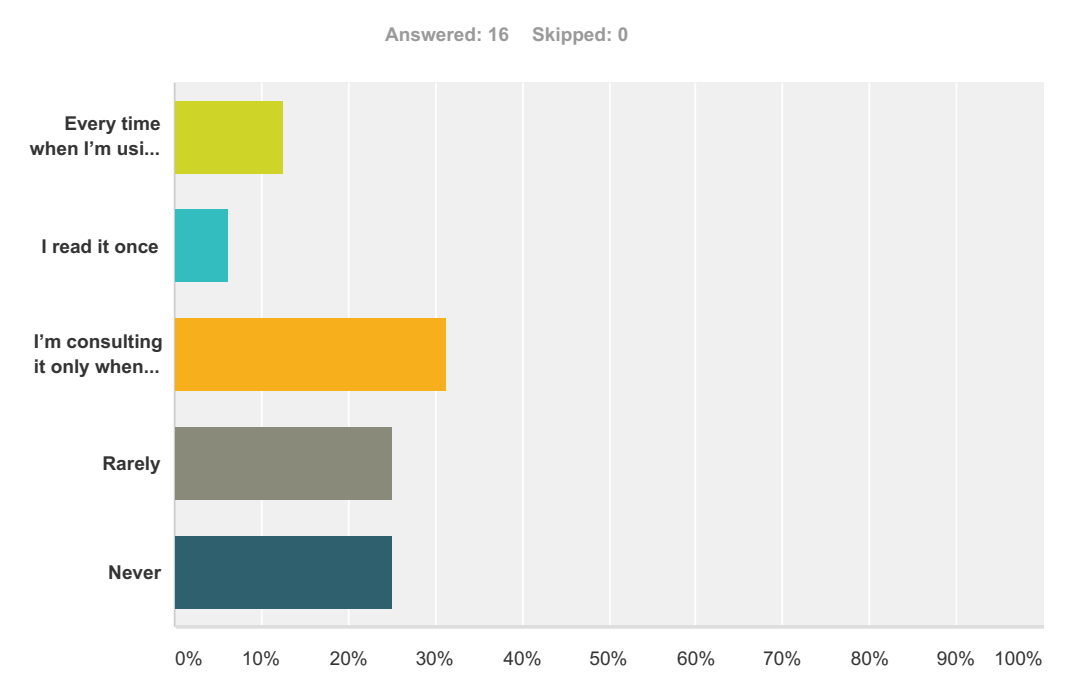

# **Q54 How often do you use TP User manual?**

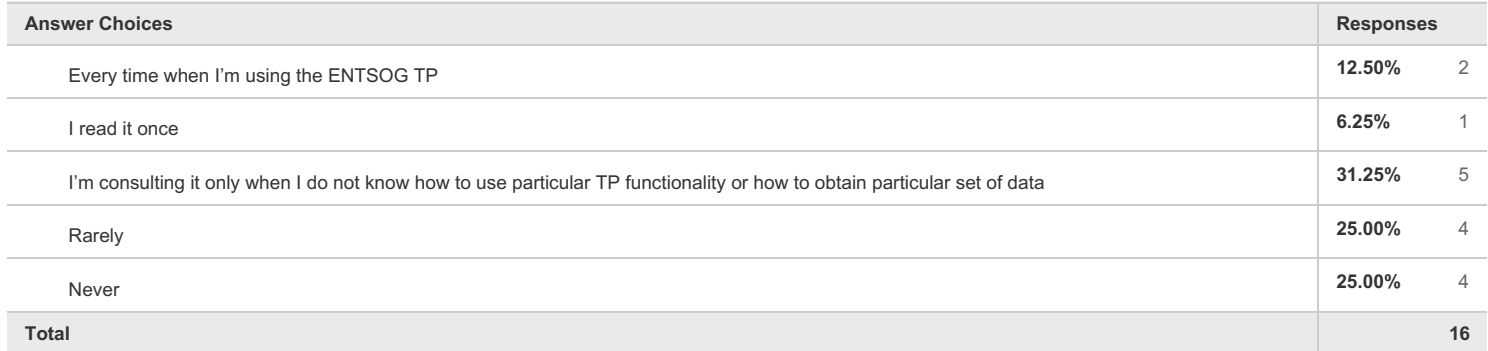

#### **Q55 How do you evaluate the level of details of the TP user manual? (rate 1 - 5; 5 being the right level of details)**

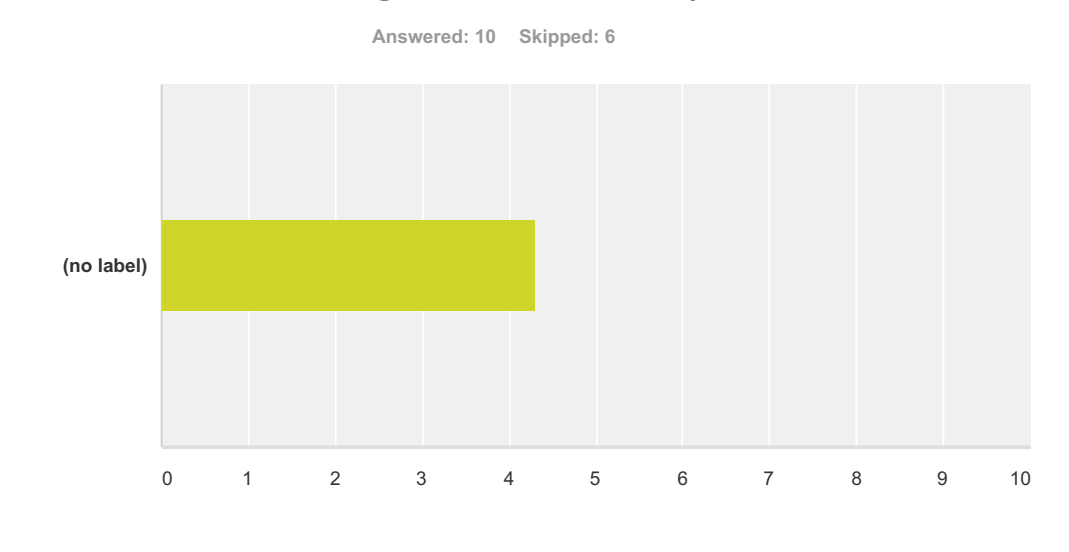

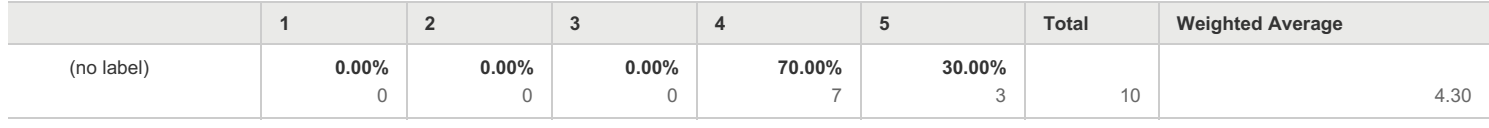

#### ENTSOG TP Satisfaction Survey

#### **Q56 How do you evaluate the comprehensiveness of the TP user manual? (rate 1 - 5; 5 being very comprehensive)**

**Answered: 10 Skipped: 6**

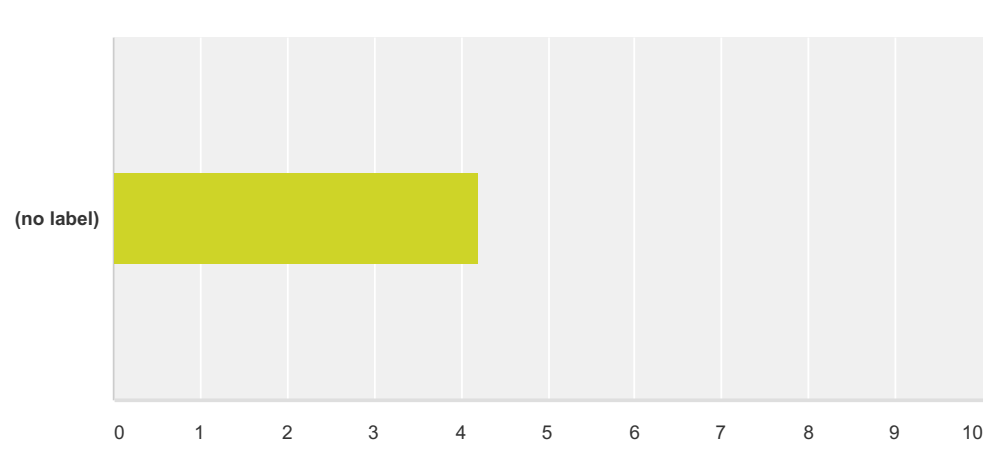

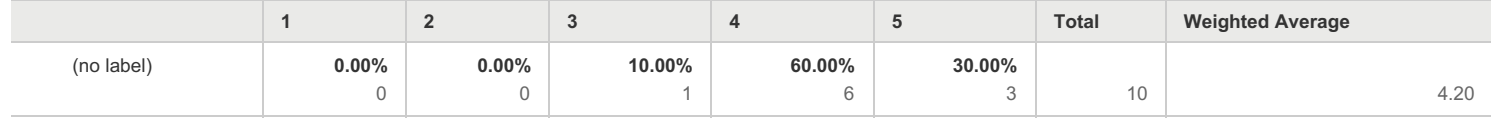

#### **Q57 How do you evaluate the usefulness of the TP user manual? (rate 1 - 5; 5 being very useful)**

**Answered: 10 Skipped: 6**

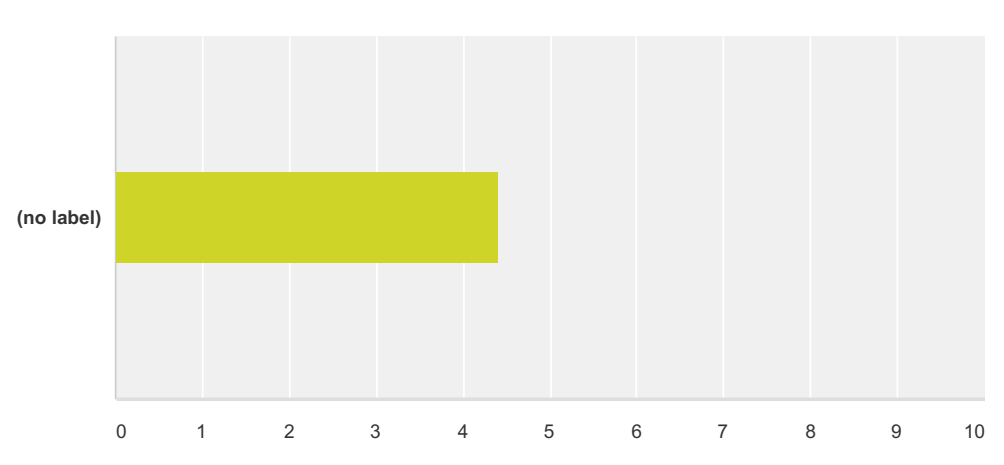

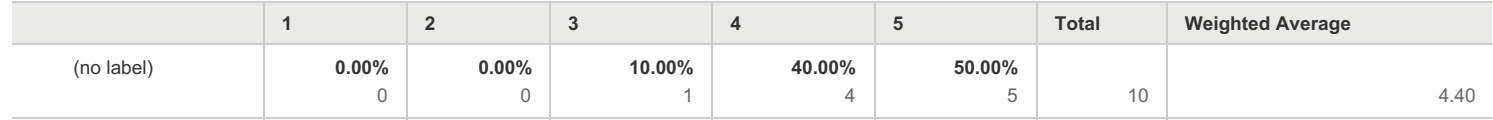

#### **Q59 How do you evaluate the general userfriendliness of the ENTSOG TP? (rate 1 - 5; 5 being very user-friendly)**

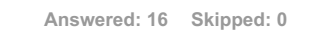

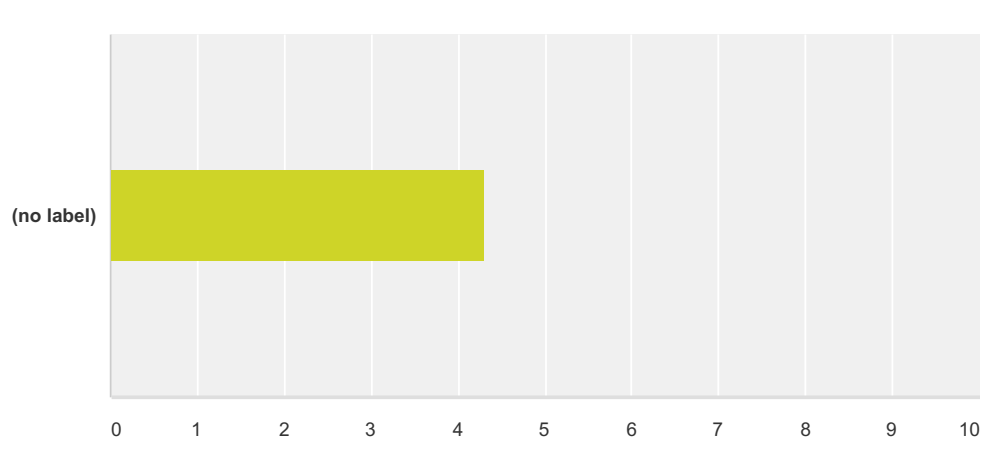

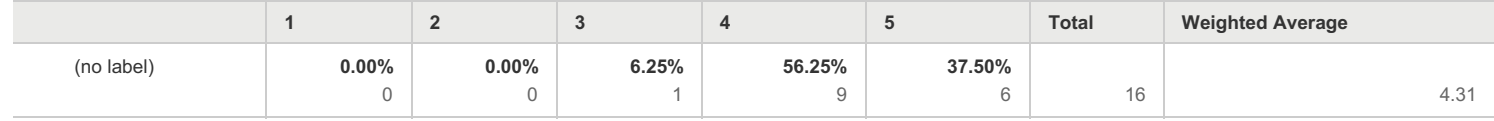

#### **Q60 Is the ENTSOG TP well-known in your field of activities or your professional background? (rate 1-5; 1 being unknown, 5 being very well-known)**

**Answered: 16 Skipped: 0**

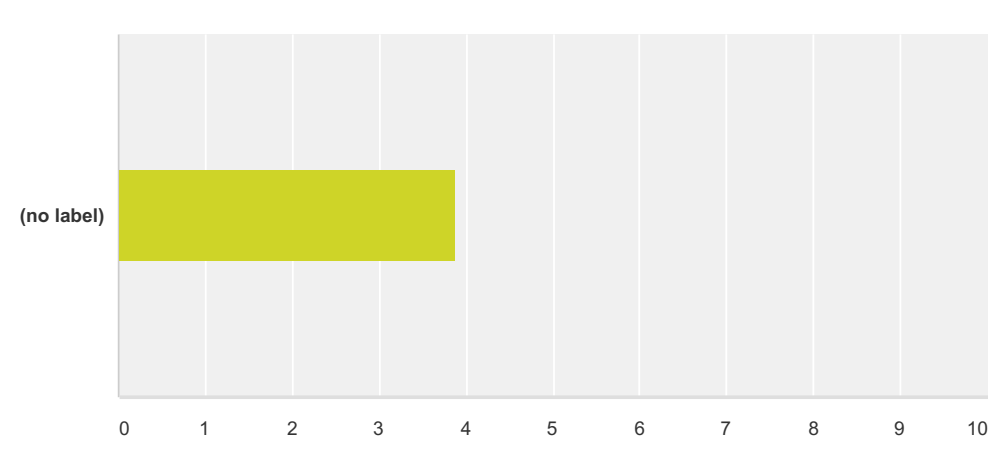

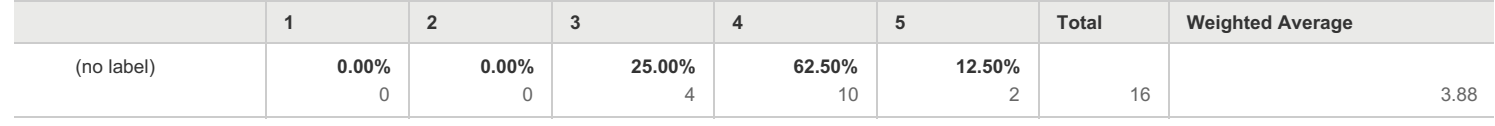

#### **Q67 Does the response represent your own personal opinion or is it the official position of your company?**

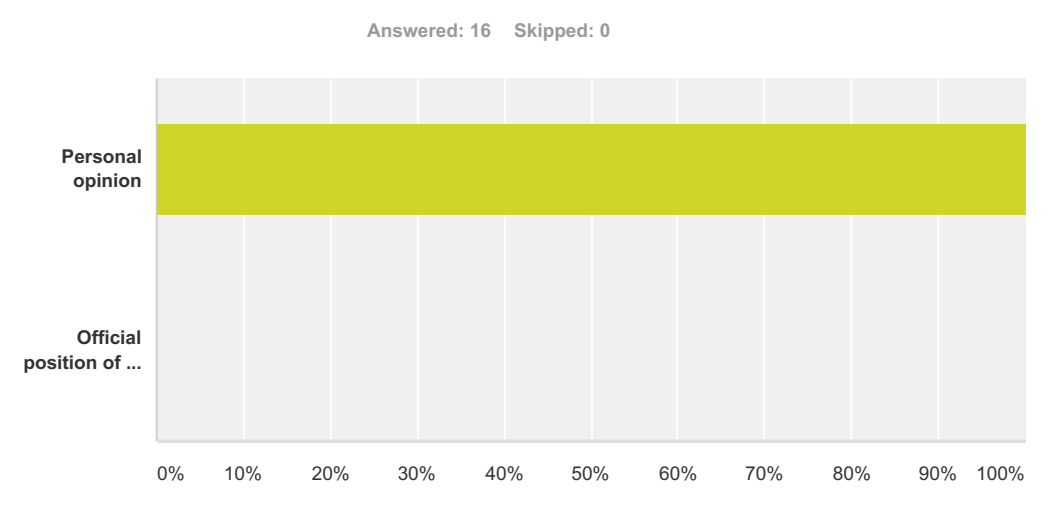

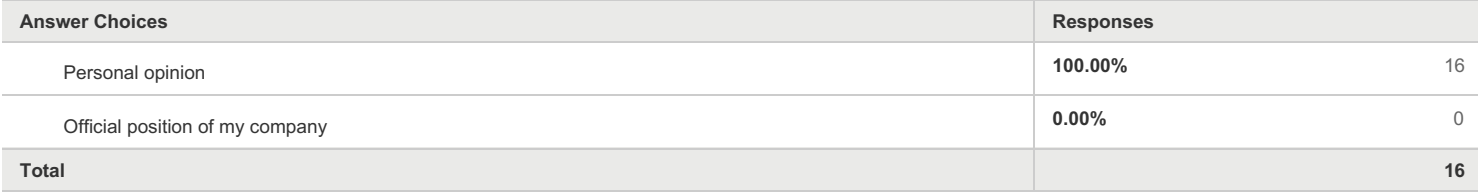

#### **Q68 Please indicate whether your responses could be disclosed :**

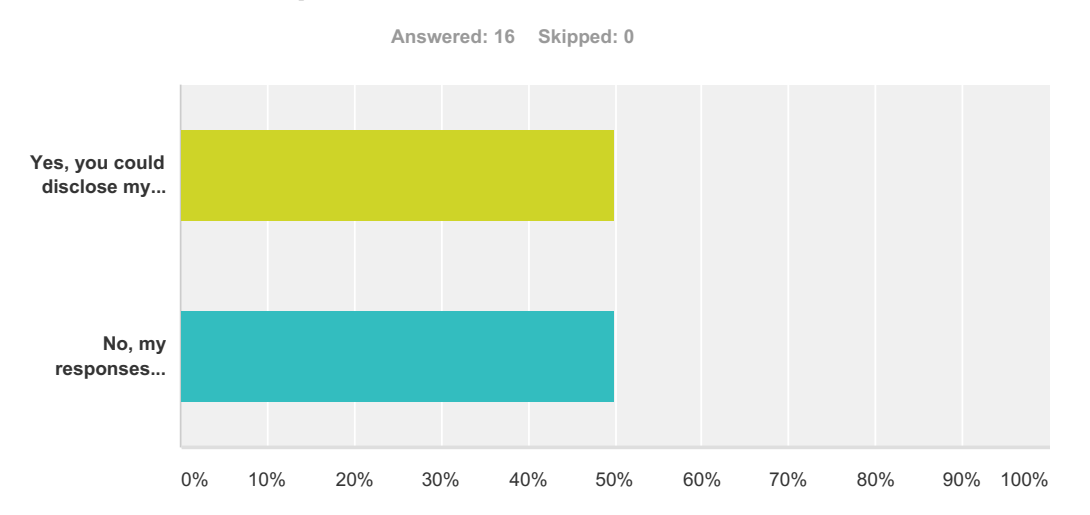

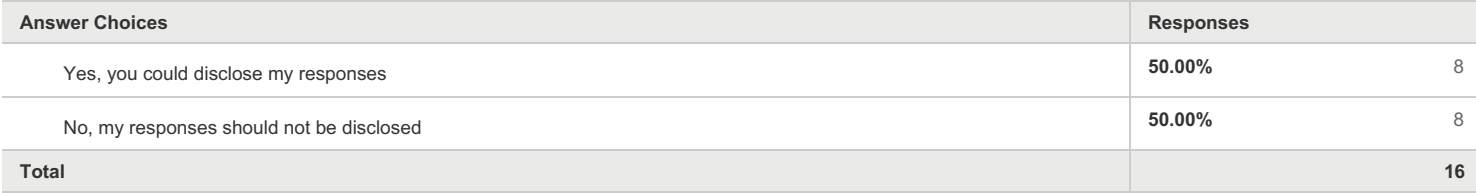